# Package 'CNEr'

May 26, 2022

<span id="page-0-0"></span>Version 1.33.0

Date 2021-11-20

Title CNE Detection and Visualization

Description Large-scale identification and advanced visualization of sets of conserved noncoding elements.

Author Ge Tan <ge\_tan@live.com>

Maintainer Ge Tan <ge\_tan@live.com>

**Imports** Biostrings ( $>= 2.33.4$ ), DBI ( $>= 0.7$ ), RSQLite ( $>= 0.11.4$ ), GenomeInfoDb  $(>= 1.1.3)$ , GenomicRanges  $(>= 1.23.16)$ , rtracklayer ( $>= 1.25.5$ ), XVector ( $>= 0.5.4$ ), GenomicAlignments  $(>= 1.1.9)$ , methods, S4Vectors  $(>= 0.13.13)$ , IRanges  $(>= 1.1.9)$ 2.5.27), readr (>= 0.2.2), BiocGenerics, tools, parallel, reshape2 ( $>= 1.4.1$ ), ggplot2 ( $>= 2.1.0$ ), poweRlaw ( $>= 0.60.3$ ), annotate (>= 1.50.0), GO.db (>= 3.3.0), R.utils (>= 2.3.0),  $KEGGREST (> = 1.14.0)$ 

Depends  $R$  ( $> = 3.4$ )

Suggests Gviz (>= 1.7.4), BiocStyle, knitr, rmarkdown, testthat, BSgenome.Drerio.UCSC.danRer10, BSgenome.Hsapiens.UCSC.hg38, TxDb.Drerio.UCSC.danRer10.refGene, BSgenome.Hsapiens.UCSC.hg19, BSgenome.Ggallus.UCSC.galGal3

LinkingTo S4Vectors, IRanges, XVector

VignetteBuilder knitr

License GPL-2 | file LICENSE

License\_restricts\_use yes

URL <https://github.com/ge11232002/CNEr>

BugReports <https://github.com/ge11232002/CNEr/issues>

Type Package

biocViews GeneRegulation, Visualization, DataImport

NeedsCompilation yes

LazyData no

Collate GRangePairs-class.R GRangePairs-methods.R Axt-class.R CNE-class.R utils.R ceScan.R plot.R makeGeneDbFromUCSC.R IO-methods.R scoringMatrix.R subAxt-methods.R Axt-methods.R DB.R AssemblyStats.R GRB.R WholeGenomeAlignment.R Ancora.R CNE-methods.R GO.R KEGG.R

git\_url https://git.bioconductor.org/packages/CNEr

git\_branch master

git\_last\_commit a9829eb

git\_last\_commit\_date 2022-04-26

Date/Publication 2022-05-26

# R topics documented:

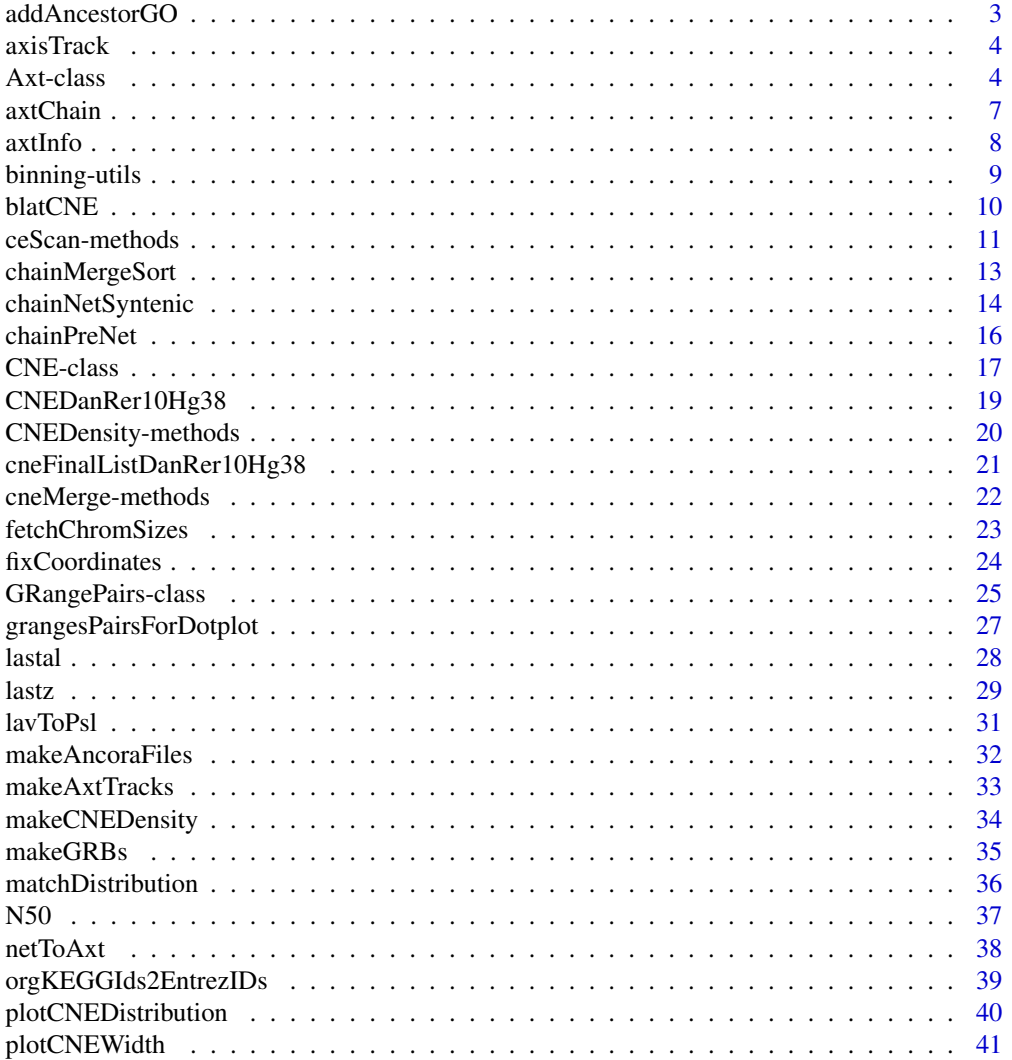

# <span id="page-2-0"></span>addAncestorGO 3

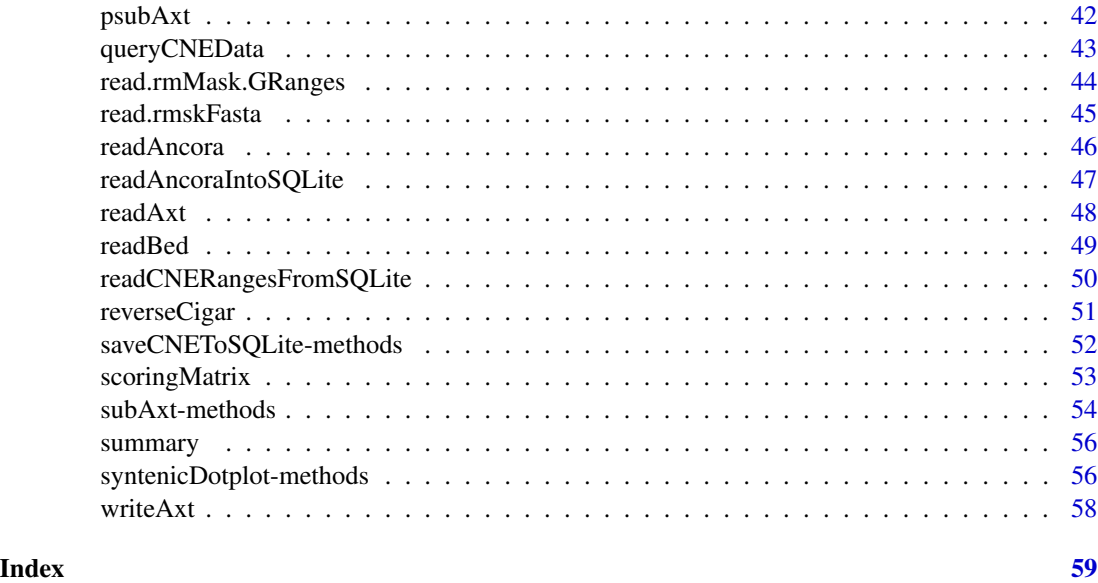

addAncestorGO *Add ancestor GO IDs*

#### Description

Given a list of GO IDs, add the corresponding ancestor GO IDs.

#### Usage

```
addAncestorGO(go)
```
# Arguments

go A list of GO IDs. The elements of the list can be empty.

# Details

The ancestor GO IDs for each GO ID are added to the elements.

#### Value

A list of GO IDs with their ancestor GO IDs.

# Note

This function is mainly designed for processing the gff annotation generated from interproscan, where for each gene, a set of GO IDs are assigned. However, for GO enrichment analysis, we need a list of mapping from genes to the GO IDs and their ancestor GO IDs as well.

# Author(s)

Ge Tan

# Examples

```
library(GO.db)
go <- list(c("GO:0005215", "GO:0006810", "GO:0016020"), "GO:0016579")
addAncestorGO(go)
```
axisTrack *Example data for plotting annotation.*

# Description

Five annotation tracks for plotting in Gviz.

# Usage

```
data(axisTrack)
data(cpgIslands)
data(refGenes)
```
# Details

These tracks are based on genome="danRer10", chr = "chr6", start =  $24000000$ , end =  $27000000$ .

# Examples

```
data(axisTrack)
data(cpgIslands)
data(refGenes)
```
Axt-class *Class* "Axt"

# <span id="page-3-1"></span>Description

The Axt S4 object to hold a axt file.

<span id="page-3-0"></span>

#### Axt-class 5

#### Usage

```
## Constructors:
Axt(targetRanges=GRanges(), targetSeqs=DNAStringSet(),
    queryRanges=GRanges(), querySeqs=DNAStringSet(),
    score=integer(0), symCount=integer(0), names=NULL)
## Accessor-like methods:
## S4 method for signature 'Axt'
targetRanges(x)
## S4 method for signature 'Axt'
targetSeqs(x)
## S4 method for signature 'Axt'
queryRanges(x)
## S4 method for signature 'Axt'
querySeqs(x)
## S4 method for signature 'Axt'
score(x)
## S4 method for signature 'Axt'
symCount(x)
## ... and more (see Methods)
```
### Arguments

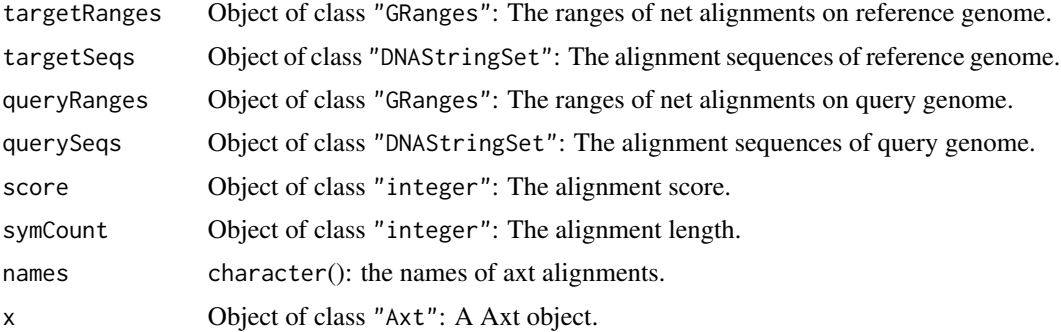

# Details

In 'axt' files and Axt object, the 'targetRanges' also have the alignments on positive strands. However, the 'queryRanges' can have alignments on negative strands, and the coordinates are based on negative strands, which is quite different from the convention in Bioconductor. To convert the coordinates of alignments on the negative strand to the positive strand, use normaliseStrand.

# Methods

 $[signature(x = "Axt", i = "ANY", j = "ANY"); Axt getter$ c signature( $x = "Axt")$ : Axt concatenator. length signature( $x = "Axt")$ : Get the number of alignments. query Ranges signature( $x = "Axt")$ : Get the ranges of query genome.

```
querySeqs signature(x = "Axt"): Get the alignment sequences of query genome.
```

```
score signature(x = "Axt"): Get the alignment score.
```
symCount signature( $x = "Axt")$ : Get the alignment lengths.

**targetRanges** signature( $x = "Axt")$ : Get the ranges of reference genome.

targetSeqs signature( $x = "Axt")$ : Get the alignment sequences of reference genome.

#### Author(s)

Ge Tan

# See Also

[readAxt](#page-47-1) [writeAxt](#page-57-1) [subAxt](#page-53-1) [fixCoordinates](#page-23-1) [makeAxtTracks](#page-32-1)

# Examples

```
library(GenomicRanges)
library(Biostrings)
## Constructor
targetRanges <- GRanges(seqnames=c("chr1", "chr1", "chr2", "chr3"),
                        ranges=IRanges(start=c(1, 20, 2, 3),
                                       end=c(10, 25, 10, 10)),
                        strand="+")
targetSeqs <- DNAStringSet(c("ATTTTATGTG", "GGGAAG", "GGGCTTTTG",
                             "TTGTGTAG"))
queryRanges <- GRanges(seqnames=c("chr1", "chr10", "chr10", "chr20"),
                       ranges=IRanges(start=c(1, 25, 50, 5),
                                      end=c(10, 30, 58, 12)),
                       strand="+")
querySeqs <- DNAStringSet(c("ATTTAAAGTG", "GGAAAA", "GGGCTCTGG",
                            "TTAAATAA"))
score <- c(246L, 4422L, 5679L, 1743L)
symCount <- c(10L, 6L, 9L, 8L)
axt <- Axt(targetRanges=targetRanges, targetSeqs=targetSeqs,
           queryRanges=queryRanges, querySeqs=querySeqs,
           score=score, symCount=symCount)
## getters
names(axt)
length(axt)
first(axt)
last(axt)
seqnames(axt)
strand(axt)
seqinfo(axt)
```
## Vector methods axt[1]

## List methods unlist(axt)

#### <span id="page-6-0"></span>axtChain 7 and 7 and 7 and 7 and 7 and 7 and 7 and 7 and 7 and 7 and 7 and 7 and 7 and 7 and 7 and 7 and 7 and 7 and 7 and 7 and 7 and 7 and 7 and 7 and 7 and 7 and 7 and 7 and 7 and 7 and 7 and 7 and 7 and 7 and 7 and 7 a

## Combining c(axt, axt)

<span id="page-6-1"></span>axtChain *axtChain*

#### Description

Wrapper function of axtChain: chain together psl alignments. If two matching alignments next to each other are close enough, they are joined into one segment. This function doesn't work on Windows platform since Kent utilities only support Unix-based platforms.

# Usage

```
axtChain(psls, chains=sub("\\.psl$", ".chain", psls, ignore.case=TRUE),
         assemblyTarget, assemblyQuery,
        distance=c("far", "medium", "near"),
         removePsl=TRUE, binary="axtChain")
```
# Arguments

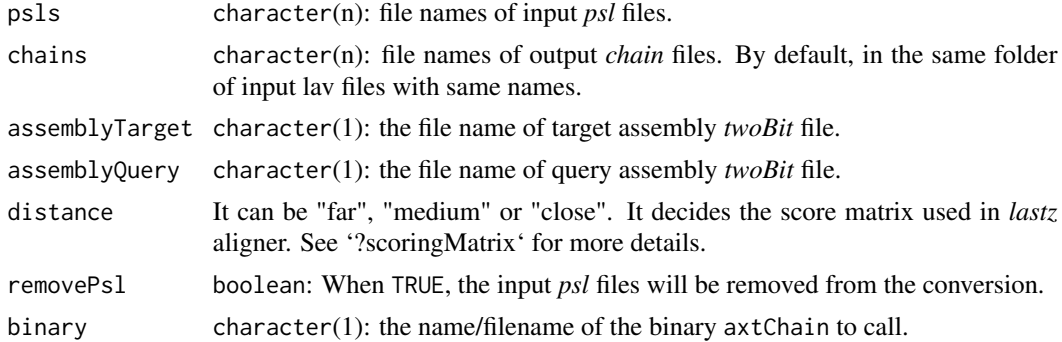

#### Value

character(n): the file names of output *chain* files.

#### Author(s)

Ge Tan

# References

<http://hgdownload.cse.ucsc.edu/admin/exe/>

# See Also

[lavToPsl](#page-30-1)

<span id="page-7-0"></span>8 axtInfo

# Examples

```
## Not run:
## This example doesn't run because it requires two bit files and external
## Kent utilities.
 psls <- tools::list_files_with_exts(
           dir="/Users/gtan/OneDrive/Project/CSC/CNEr/axt", exts="psl")
  assemblyTarget <- "/Users/gtan/OneDrive/Project/CSC/CNEr/2bit/danRer10.2bit"
  assemblyQuery <- "/Users/gtan/OneDrive/Project/CSC/CNEr/2bit/hg38.2bit"
  axtChain(psls, assemblyTarget=assemblyTarget,
           assemblyQuery=assemblyQuery, distance="far",
           removePsl=FALSE, binary="axtChain")
```
## End(Not run)

axtInfo *axtInfo function*

#### Description

Given the path of the axt file, this function retrieves information on the widths of the alignments.

# Usage

axtInfo(axtFiles)

# Arguments

axtFiles The filenames of axt files.

# Value

A vector of integer is returned. It stores the widths of all the alignments.

#### Author(s)

Ge Tan

### See Also

[readAxt](#page-47-1)

```
axtFile <- file.path(system.file("extdata", package="CNEr"),
                     "hg38.danRer10.net.axt")
axtInfo <- axtInfo(axtFile)
```
<span id="page-8-0"></span>

#### Description

Utility functions for UCSC bin indexing system manipulation

#### Usage

```
binFromCoordRange(starts, ends)
binRangesFromCoordRange(start, end)
binRestrictionString(start, end, field="bin")
```
#### **Arguments**

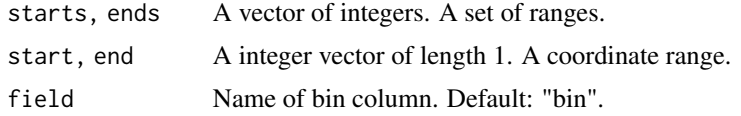

# **Details**

The UCSC bin indexing system was initially suggested by Richard Durbin and Lincoln Stein to speed up the SELECT of a SQL query for the rows overlapping with certain genome coordinate. The system first used in UCSC genome browser is described by Kent et. al. (2002).

#### Value

For binFromCoordRange, it returns the bin number that should be assigned to a feature spanning the given range. Usually it is used when creating a database for the features.

For binRangesFromCoordRange, it returns the set of bin ranges that overlap a given coordinate range. It is usually used to find out the bins overlapped with a range. For SQL query, it is more convenient to use binRestrictionString than to use this function directly.

For binRestrictionString, it returns a string to be used in the WHERE section of a SQL SELECT statement that is to select features overlapping a certain range. \* USE THIS WHEN QUERYING A DB \*

# Author(s)

Ge Tan

# References

Kent, W. J., Sugnet, C. W., Furey, T. S., Roskin, K. M., Pringle, T. H., Zahler, A. M., & Haussler, A. D. (2002). The Human Genome Browser at UCSC. Genome Research, 12(6), 996-1006. doi:10.1101/gr.229102

[http://genomewiki.ucsc.edu/index.php/Bin\\_indexing\\_system](http://genomewiki.ucsc.edu/index.php/Bin_indexing_system)

# <span id="page-9-0"></span>Examples

```
binFromCoordRange(starts=c(10003, 1000000), ends=c(10004, 1100000))
binRangesFromCoordRange(start=10000, end=2000000)
binRestrictionString(start=10000, end=2000000, field="bin")
```
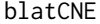

**Wrapper function of blat for CNE object** 

# Description

This wrapper function blat the CNEs against the reference genome. Note that blat must be installed on your system.

#### Usage

blatCNE(cne, blatOptions=NULL, cutIdentity=90)

# Arguments

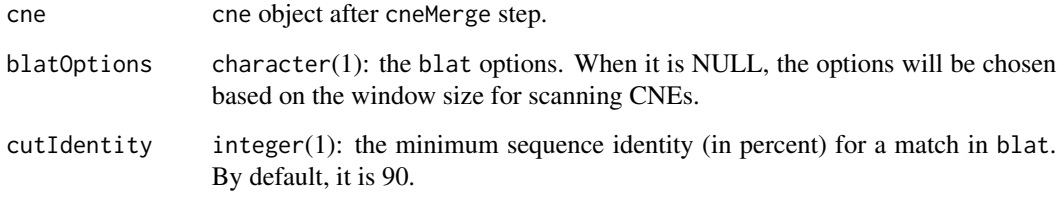

#### Details

When winSize > 45, the blat option is "-tileSize=11 -minScore=30 -repMatch=1024".

When  $35 <$  winSize  $\leq$  45, the blat option is "-tileSize=10 -minScore=28 -repMatch=4096".

When the winSize <= 35, the blat option is "-tileSize=9 -minScore=24 -repMatch=16384".

# Value

A CNE object with a final set of CNEs.

# Author(s)

Ge Tan

# <span id="page-10-0"></span>ceScan-methods 11

# Examples

```
## Not run:
  data(CNEDanRer10Hg38)
  data(CNEHg38DanRer10)
  cne <- CNE(assembly1Fn=file.path(system.file("extdata",
                                  package="BSgenome.Drerio.UCSC.danRer10"),
                      "single_sequences.2bit"),
             assembly2Fn=file.path(system.file("extdata",
                                  package="BSgenome.Hsapiens.UCSC.hg38"),
                      "single_sequences.2bit"),
             window=50L, identity=45L, CNE12=CNEDanRer10Hg38[["45_50"]],
             CNE21=CNEHg38DanRer10[["45_50"]], aligner="blat")
  cne <- cneMerge(cne)
  cne <- blatCNE(cne)
```
## End(Not run)

ceScan-methods *ceScan function*

# Description

This is the main function for conserved noncoding elements (CNEs) identification.

#### Usage

```
ceScan(x, tFilter=NULL, qFilter=NULL,
       tSizes=NULL, qSizes=NULL, window=50L, identity=50L)
```
#### Arguments

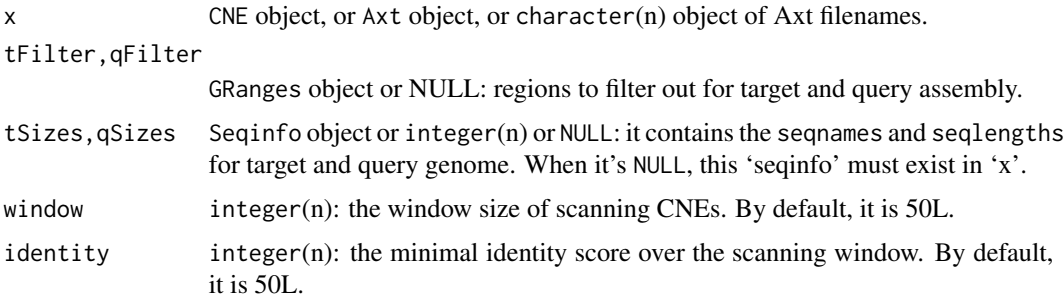

# Details

ceScan scan the axts alignments and identify the CNEs. ceScan can accept axts in Axt object and regions to filter out as GRanges objects, or directly the 'axt' files and 'bed' files.

The details of the algorithm are described in the vignette.

#### Value

A list of GRangePairs or CNE object is returned. Each element of the list corresponds to one user-specified threshold for identifying CNEs.

#### Author(s)

Ge Tan

```
library(BSgenome.Drerio.UCSC.danRer10)
library(BSgenome.Hsapiens.UCSC.hg38)
axtFnHg38DanRer10 <- file.path(system.file("extdata", package="CNEr"),
                               "hg38.danRer10.net.axt")
axtHg38DanRer10 <- readAxt(axtFnHg38DanRer10)
axtFnDanRer10Hg38 <- file.path(system.file("extdata", package="CNEr"),
                               "danRer10.hg38.net.axt")
axtDanRer10Hg38 <- readAxt(axtFnDanRer10Hg38)
bedHg38Fn <- file.path(system.file("extdata", package="CNEr"),
                      "filter_regions.hg38.bed")
bedHg38 <- readBed(bedHg38Fn)
bedDanRer10Fn <- file.path(system.file("extdata", package="CNEr"),
                           "filter_regions.danRer10.bed")
bedDanRer10 <- readBed(bedDanRer10Fn)
qSizesHg38 <- seqinfo(BSgenome.Hsapiens.UCSC.hg38)
qSizesDanRer10 <- seqinfo(BSgenome.Drerio.UCSC.danRer10)
## Axt object
windows <- c(50L, 50L, 50L)
identities \leq c(45L, 48L, 49L)
CNEHg38DanRer10 <- ceScan(x=axtHg38DanRer10, tFilter=bedHg38,
                          qFilter=bedDanRer10,
                          tSizes=qSizesHg38, qSizes=qSizesDanRer10,
                          window=windows, identity=identities)
CNEDanRer10Hg38 <- ceScan(x=axtDanRer10Hg38, tFilter=bedDanRer10,
                          qFilter=bedHg38,
                          tSizes=qSizesDanRer10, qSizes=qSizesHg38,
                          window=windows, identity=identities)
## CNE object
cneDanRer10Hg38 <- CNE(
  assembly1Fn=file.path(system.file("extdata",
                                  package="BSgenome.Drerio.UCSC.danRer10"),
                      "single_sequences.2bit"),
  assembly2Fn=file.path(system.file("extdata",
                                  package="BSgenome.Hsapiens.UCSC.hg38"),
                      "single_sequences.2bit"),
  axt12Fn=axtFnDanRer10Hg38, axt21Fn=axtFnHg38DanRer10,
  cutoffs1=8L, cutoffs2=4L)
## Here danRer10Filter is tFilter since danRer10 is assembly1
cneListDanRer10Hg38 <- ceScan(x=cneDanRer10Hg38, tFilter=bedDanRer10,
                              qFilter=bedHg38,
```
#### window=windows, identity=identities)

<span id="page-12-1"></span><span id="page-12-0"></span>chainMergeSort *chainMergeSort*

# Description

Wrapper function of chainMergeSort: Combines sorted files into a larger sorted file. This function doesn't work on Windows platform since Kent utilities only support Linux and Unix platforms.

# Usage

```
chainMergeSort(chains, assemblyTarget, assemblyQuery,
               allChain=paste0(sub("\\.2bit$", "", basename(assemblyTarget),
                                  ignore.case=TRUE), ".",
                               sub("\\.2bit$", "", basename(assemblyQuery),
                                   ignore.case=TRUE), ".all.chain"),
               removeChains=TRUE, binary="chainMergeSort")
```
#### Arguments

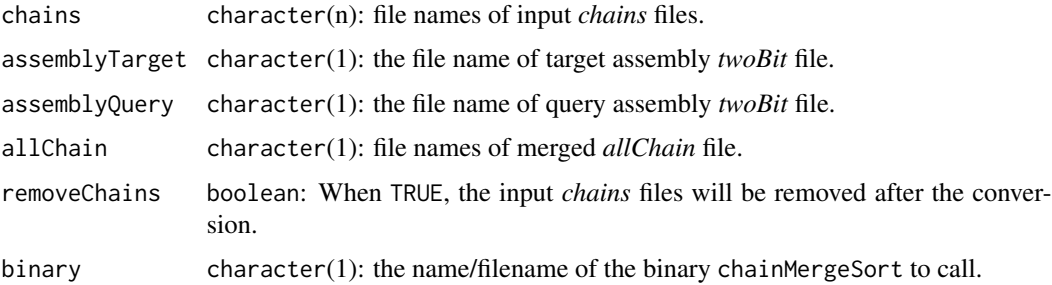

#### Details

This *allChain* file is what we get from UCSC download, *e.g.*, hg19.danRer7.all.chain.gz.

#### Value

character(1): the file names of merged *allChain* file.

#### Author(s)

Ge Tan

# References

<http://hgdownload.cse.ucsc.edu/admin/exe/>

# See Also

[axtChain](#page-6-1)

#### Examples

```
## Not run:
## This example doesn't run because it requires two bit files and external
## Kent utilities.
  chains <- tools::list_files_with_exts(
              dir="/Users/gtan/OneDrive/Project/CSC/CNEr/axt", exts="chain")
  assemblyTarget <- "/Users/gtan/OneDrive/Project/CSC/CNEr/2bit/danRer10.2bit"
  assemblyQuery <- "/Users/gtan/OneDrive/Project/CSC/CNEr/2bit/hg38.2bit"
  chainMergeSort(chains, assemblyTarget, assemblyQuery,
    allChain=file.path("/Users/gtan/OneDrive/Project/CSC/CNEr/axt",
                       paste0(sub("\\.2bit$", "", basename(assemblyTarget),
                                  ignore.case=TRUE), ".",
                              sub("\\.2bit$", "", basename(assemblyQuery),
                                  ignore.case=TRUE), ".all.chain")),
    removeChains=FALSE, binary="chainMergeSort")
```
## End(Not run)

<span id="page-13-1"></span>chainNetSyntenic *chainNetSyntenic*

# **Description**

Wrapper function of *chainNetSyntenic*: Makes alignment nets out of chains and adds synteny info to net. This function doesn't work on Windows platform since Kent utilities only support Linux and Unix platforms.

#### Usage

```
chainNetSyntenic(allPreChain, assemblyTarget, assemblyQuery,
                 netSyntenicFile=paste0(sub("\\.2bit$", "",
                                            basename(assemblyTarget),
                                            ignore.case = TRUE), ".''.sub("\\.2bit$", "",
                                            basename(assemblyQuery),
                                            ignore.case = TRUE),
                                            ".noClass.net"),
                 binaryChainNet="chainNet", binaryNetSyntenic="netSyntenic")
```
# Arguments

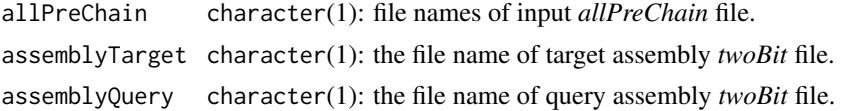

<span id="page-13-0"></span>

#### <span id="page-14-0"></span>chainNetSyntenic 15

```
netSyntenicFile
                  character(1): file names of output netSyntenicFile file.
binaryChainNet character(1): the name/filename of the binary chainNet to call.
binaryNetSyntenic
                  character(1): the name/filename of the binary netSyntenic to call.
```
# Details

Add classification information using the database tables: actually this step is not necessary in this pipeline according to http://blog.gmane.org/gmane.science.biology.ucscgenome.general/month=20130301. The class information will only be used for Genome Browser. Since it needs some specific modification of the table names for certain species, we skip this step now. If this step is done, then the generated *class.net* is the gzipped net file that you see in UCSC Downloads area.

#### Value

character(1): the file names of generated *net* file.

#### Author(s)

Ge Tan

# References

<http://hgdownload.cse.ucsc.edu/admin/exe/>

#### See Also

[chainPreNet](#page-15-1)

```
## Not run:
## This example doesn't run because it requires two bit files and external
## Kent utilities.
  allPreChain <- file.path("/Users/gtan/OneDrive/Project/CSC/CNEr/axt",
                           "danRer10.hg38.all.pre.chain")
  assemblyTarget <- "/Users/gtan/OneDrive/Project/CSC/CNEr/2bit/danRer10.2bit"
  assemblyQuery <- "/Users/gtan/OneDrive/Project/CSC/CNEr/2bit/hg38.2bit"
  chainNetSyntenic(allPreChain, assemblyTarget, assemblyQuery,
                   netSyntenicFile=file.path(
                     "/Users/gtan/OneDrive/Project/CSC/CNEr/axt",
                                             paste0(sub("\\.2bit$", "",
                                                    basename(assemblyTarget),
                                                    ignore.case = TRUE), ".",
                                                    sub("\\.2bit$", "",
                                                    basename(assemblyQuery),
                                                    ignore.case = TRUE),
                                            ".noClass.net")),
                   binaryChainNet="chainNet", binaryNetSyntenic="netSyntenic")
```
<span id="page-15-1"></span><span id="page-15-0"></span>chainPreNet *chainPreNet*

#### Description

Wrapper function of chainPreNet: Removes chains that don't have a chance of being netted. This function doesn't work on Windows platform since Kent utilities only support Linux and Unix platforms.

#### Usage

```
chainPreNet(allChain, assemblyTarget, assemblyQuery,
           allPreChain=paste0(sub("\\.2bit$", "", basename(assemblyTarget),
                                   ignore.case = TRUE), ".",
                               sub("\\.2bit$", "", basename(assemblyQuery),
                                   ignore.case = TRUE), ".all.pre.chain"),
           removeAllChain=TRUE, binary="chainPreNet")
```
# Arguments

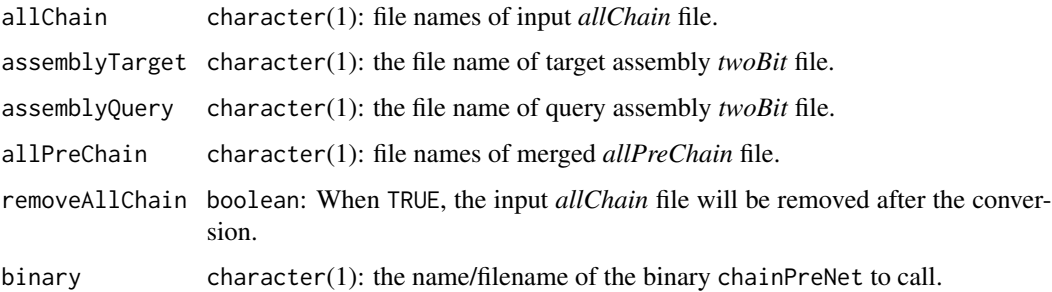

#### Value

character(1): the file names of merged *allPreChain* file.

# Author(s)

Ge Tan

#### References

<http://hgdownload.cse.ucsc.edu/admin/exe/>

# See Also

[chainMergeSort](#page-12-1)

#### <span id="page-16-0"></span>CNE-class 17

#### Examples

```
## Not run:
## This example doesn't run because it requires two bit files and external
## Kent utilities.
  allChain <- file.path("/Users/gtan/OneDrive/Project/CSC/CNEr/axt",
                        "danRer10.hg38.all.chain")
  assemblyTarget <- "/Users/gtan/OneDrive/Project/CSC/CNEr/2bit/danRer10.2bit"
  assemblyQuery <- "/Users/gtan/OneDrive/Project/CSC/CNEr/2bit/hg38.2bit"
  chainPreNet(allChain, assemblyTarget, assemblyQuery,
              allPreChain=file.path(
                            "/Users/gtan/OneDrive/Project/CSC/CNEr/axt",
                                    paste0(sub("\\.2bit$", "",
                                               basename(assemblyTarget),
                                               ignore.case = TRUE), ".",
                                           sub("\\.2bit$", "",
                                               basename(assemblyQuery),
                                               ignore.case = TRUE),
                                                ".all.pre.chain")),
              removeAllChain=FALSE, binary="chainPreNet")
```
## End(Not run)

CNE-class *Class* "CNE"

#### Description

CNE class contains all the meta-data of CNEs, including the pair of assemblies, the thresholds, the intermediate and final CNE sets.

#### Usage

```
### Constructors:
CNE(assembly1Fn=character(1), assembly2Fn=character(1),
    axt12Fn=character(), axt21Fn=character(),
   window=50L, identity=50L,
   CNE12=GRangePairs(), CNE21=GRangePairs(),
   CNEMerged=GRangePairs(), CNEFinal=GRangePairs(),
    aligner="blat", cutoffs1=4L, cutoffs2=4L)
### Accessor-like methods:
## S4 method for signature 'CNE'
thresholds(x)
## S4 method for signature 'CNE'
CNE12(x)## S4 method for signature 'CNE'
CNE21(x)## S4 method for signature 'CNE'
```

```
CNEMerged(x)
## S4 method for signature 'CNE'
CNEFinal(x)
## ... and more (see Methods)
```
# Arguments

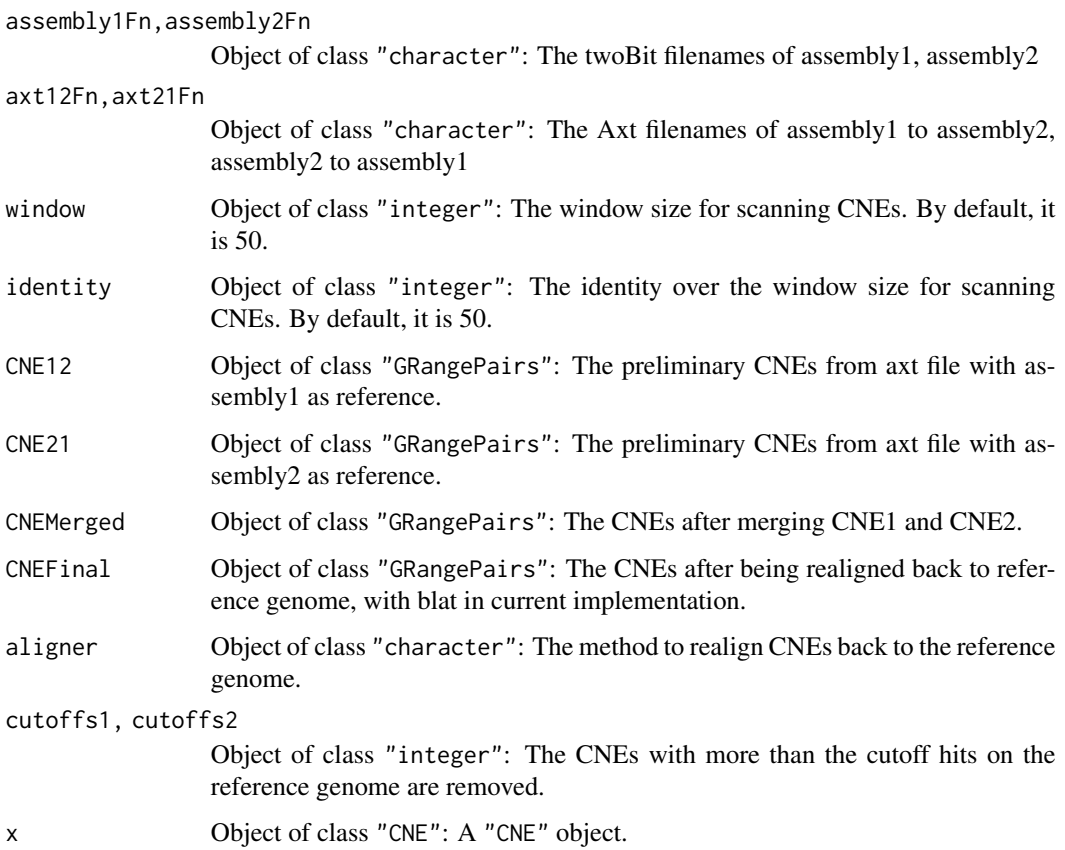

# Methods

**CNE12** signature( $x = "CNE")$ : Get the CNE1 results.

**CNE21** signature( $x =$  "CNE"): Get the CNE2 results.

**CNEMerged** signature( $x = "CNE"$ ): Get the merged CNE results.

**CNEFinal** signature( $x =$  "CNE"): Get the final CNE results.

thresholds signature( $x = "CNE"$ ): Get the thresholds used for scanning CNEs.

# Author(s)

Ge Tan

#### <span id="page-18-0"></span>Examples

```
library(GenomicRanges)
## Constructor
CNE12 <- GRangePairs(first=GRanges(seqnames=c("chr13", "chr4", "chr4"),
                                   ranges=IRanges(start=c(71727138,150679343,
                                                           146653164),
                                                   end=c(71727224, 150679400,
                                                         146653221)),
                                    strand="+"),
                     second=GRanges(seqnames=c("chr1"),
                                     ranges=IRanges(start=c(29854162, 23432387,
                                                            35711077),
                                                    end=c(29854248, 23432444,
                                                          35711134)),
                                     strand="+")
                     \lambdaCNE21 <- GRangePairs(first=GRanges(seqnames=c("chr1"),
                                   ranges=IRanges(start=c(29854162, 23432387,
                                                          35711077),
                                                  end=c(29854248, 23432444,
                                                        35711134)),
                                   strand="+"),
                     second=GRanges(seqnames=c("chr13", "chr4", "chr4"),
                                     ranges=IRanges(start=c(71727138,150679343,
                                                            146653164),
                                                    end=c(71727224, 150679400,
                                                          146653221)),
                                     strand="+")
                     \lambdacne <- CNE(assembly1Fn=file.path(system.file("extdata",
                                  package="BSgenome.Drerio.UCSC.danRer10"),
                      "single_sequences.2bit"),
           assembly2Fn=file.path(system.file("extdata",
                                  package="BSgenome.Hsapiens.UCSC.hg38"),
                      "single_sequences.2bit"),
           window=50L, identity=50L,
           CNE12=CNE12, CNE21=CNE21, CNEMerged=CNE12, CNEFinal=CNE12,
           aligner="blat", cutoffs1=4L, cutoffs2=4L)
## Accessor
CNE12(cne)
CNE21(cne)
thresholds(cne)
CNEMerged(cne)
CNEFinal(cne)
```
CNEDanRer10Hg38 *CNEHg38DanRer10 and CNEDanRer10Hg38 dataset*

# Description

These two datasets are the direct output from ceScan.

# Usage

data(CNEHg38DanRer10)

#### Examples

data(CNEHg38DanRer10)

CNEDensity-methods *CNEDensity function*

#### Description

This function queries the database and generates the CNEs' density values.

#### Usage

```
CNEDensity(dbName, tableName, chr, start, end,
           whichAssembly=c("first", "second"),
          windowSize=300, minLength=NULL)
```
# Arguments

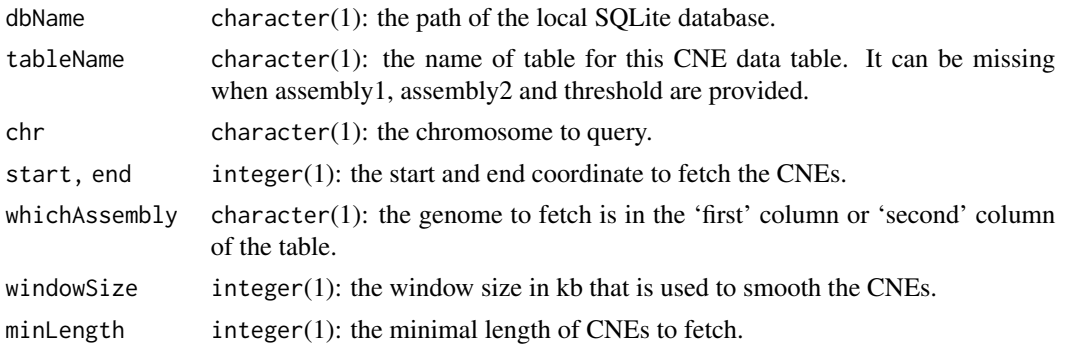

# Value

A GRanges object with density values is returned.

# Methods

```
signature(tableName = "character", assembly1 = "character", assembly2 = "missing", threshold = "missing")
```
signature(tableName = "missing", assembly1 = "character", assembly2 = "character", threshold = "character")

<span id="page-19-0"></span>

# <span id="page-20-0"></span>Author(s)

Ge Tan

# Examples

```
dbName <- file.path(system.file("extdata", package="CNEr"),
                    "danRer10CNE.sqlite")
genome <- "danRer10"
chr <- "chr6"
start <- 24000000L
end <- 27000000L
windowSize <- 200L
minLength <- 50L
cneDanRer10Hg38_45_50 <-
  CNEDensity(dbName=dbName,
             tableName="danRer10_hg38_45_50",
             whichAssembly="first", chr=chr, start=start,
             end=end, windowSize=windowSize,
             minLength=minLength)
cneDanRer10Hg38_49_50 <-
  CNEDensity(dbName=dbName,
             tableName="danRer10_hg38_49_50",
             whichAssembly="first", chr=chr, start=start,
             end=end, windowSize=windowSize,
             minLength=minLength)
```
cneFinalListDanRer10Hg38 *cneFinalListDanRer10Hg38 dataset*

# Description

cneFinalListDanRer10Hg38 dataset contains the CNE between danRer10 and hg38 around chr6:24,000,000..27,000,000.

# Usage

```
data("cneFinalListDanRer10Hg38")
```
# Examples

data(cneFinalListDanRer10Hg38)

<span id="page-21-0"></span>cneMerge-methods *CNE merge function*

#### Description

Removes the CNEs which overlap on both genomes.

#### Usage

```
cneMerge(cne12, cne21)
```
#### **Arguments**

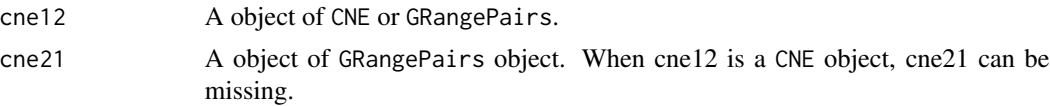

# Value

A GRangePairs of CNEs or a CNE object is returned. In this table, the order of columns is consistent with cne1. For instance, if cne1 has the first three columns for zebrafish and next three columns for human, in the merged table, the first three columns are still the coordinates for zebrafish while the next three columns are the coordinates for human.

#### Author(s)

Ge Tan

```
library(GenomicRanges)
firstGRange <- GRanges(seqnames=c("chr1", "chr1", "chr2", "chr2", "chr5"),
                       ranges=IRanges(start=c(1, 20, 2, 3, 1),
                                      end=c(10, 25, 10, 10, 10)),
                       strand="+")
lastGRange <- GRanges(seqnames=c("chr15", "chr10", "chr10", "chr10", "chr15"),
                      ranges=IRanges(start=c(1, 25, 50, 51, 5),
                                     end=c(8, 40, 55, 60, 10)),
                      strand="+")
cne12 <- GRangePairs(firstGRange[1:3], lastGRange[1:3])
cne21 <- GRangePairs(lastGRange[4:5], firstGRange[4:5])
## GRangePairs, GRangePairs
cneMerge(cne12, cne21)
## CNE, missing
cne <- CNE(assembly1Fn=file.path(system.file("extdata",
                                  package="BSgenome.Drerio.UCSC.danRer10"),
                      "single_sequences.2bit"),
```
# <span id="page-22-0"></span>fetchChromSizes 23

```
assembly2Fn=file.path(system.file("extdata",
                                 package="BSgenome.Hsapiens.UCSC.hg38"),
                      "single_sequences.2bit"),
           window=50L, identity=50L,
          CNE12=cne12, CNE21=cne21, aligner="blat")
cneMerge(cne)
```
fetchChromSizes *fetchChromSizes function.*

# Description

This function tries to automate the fetch of chromosome sizes for assemblies from UCSC.

# Usage

```
fetchChromSizes(assembly)
```
# Arguments

assembly A character object: the canonical name of assembly, i.e., 'hg19' for UCSC.

#### Details

This function downloads 'chromInfo.txt.gz' from UCSC golden path for UCSC assemblies.

#### Value

A object of Seqinfo is returned.

# Note

Currently, the assemblies from UCSC are supported.

# Author(s)

Ge Tan

```
fetchChromSizes("hg19")
fetchChromSizes("mm10")
```
<span id="page-23-1"></span><span id="page-23-0"></span>

#### **Description**

In 'axt' file and Axt object, the coordinates of negative query alignments are relative to the reversecomplemented coordinates of its chromosome. This is different from the convention in Bioconductor. This function fixes the coordinates which are always relative to the positive strand.

#### Usage

fixCoordinates(x)

# Arguments

x Axt object.

# Details

In Axt, the 'strand' is for the aligning organism. If the strand value is "-", the values of the aligning organism's start and end fields are relative to the reverse-complemented coordinates of its chromosome.

#### Value

A Axt object.

#### Author(s)

Ge Tan

```
axtFnDanRer10Hg38 <- file.path(system.file("extdata", package="CNEr"),
                               "danRer10.hg38.net.axt")
qAssemblyFn <- file.path(system.file("extdata",
                                     package="BSgenome.Hsapiens.UCSC.hg38"),
                         "single_sequences.2bit")
tAssemblyFn <- file.path(system.file("extdata",
                                     package="BSgenome.Drerio.UCSC.danRer10"),
                         "single_sequences.2bit")
axtDanRer10Hg38 <- readAxt(axtFnDanRer10Hg38, tAssemblyFn=tAssemblyFn,
                           qAssemblyFn=qAssemblyFn)
## Fix the coordinates
fixCoordinates(axtDanRer10Hg38)
## Restore it
fixCoordinates(fixCoordinates(axtDanRer10Hg38))
```
#### <span id="page-24-1"></span><span id="page-24-0"></span>Description

The GRangePairs class is a container for a pair of GRanges objects that have the same lengths.

#### Details

A GRangePairs object is a list-like object where each element describes a pair of genomic range. They do not necessarily have the same seqinfo, *i.e.*, the coordinates from the same assembly.

### **Constructor**

```
GRangePairs(first=GRanges(), second=GRanges(), ..., names=NULL, hits=NULL): GRange-
   Pairs constructor.
```
#### Accessors

In the code snippets below, x is a GRangePairs object.

length $(x)$ : Return the number of granges pairs in x.

names(x), names(x)  $\le$  value: Get or set the names on x.

- first(x), last(x), second(x): Get the 'first' or 'last'/'second' GRange for each grange pair in x. The result is a [GRanges](#page-0-0) object of the same length as x.
- first(x) $\lt$ -, second(x) $\lt$ -: Set the 'first' or 'second' GRange for each grange pair in x. The result is a [GRanges](#page-0-0) object of the same length as x.
- seqnames $(x)$ : Get the seqname of first GRanges and last GRanges and return in a DataFrame object.

strand $(x)$ : Get the strand for each grange pair in x.

seqinfo(x): Get the information about the underlying sequences.

#### Vector methods

In the code snippets below, x is a GRangePairs object.

x[i]: Return a new GRangePairs object made of the selected genomic ranges pairs.

# List methods

In the code snippets below, x is a GRangePairs object.

unlist(x, use.names=TRUE): Return the [GRangePairs](#page-24-1) object conceptually defined by  $c(x[[1]]$ , x[[2]], ..., x[[length(x)]]). use.names determines whether x names should be passed to the result or not.

#### <span id="page-25-0"></span>Coercion

In the code snippets below, x is a GRangePairs object.

grglist(x, use.mcols=FALSE):

Return a [GRangesList](#page-0-0) object of length  $l$  ength $(x)$  where the i-th element represents the ranges (with respect to the reference) of the i-th grange pair in x.

Note that this results in the ranges being *always* ordered consistently with the original "query template", that is, being in the order defined by walking the "query template" from the beginning to the end.

If use.mcols is TRUE and x has metadata columns on it (accessible with  $mcols(x)$ ), they're propagated to the returned object.

as(x, "GRangesList"): Alternate ways of doing grglist(x, use.mcols=TRUE).

as(x, "GRanges"): Equivalent of unlist(x, use.names=TRUE).

#### Other methods

In the code snippets below, x is a GRangesList object.

swap(x): Swap the first, last GRanges.

unique(x): Get the unique GRangePairs.

show(x): By default, the show method displays 5 head and 5 tail elements. This can be changed by setting the global options showHeadLines and showTailLines. If the object length is less than (or equal to) the sum of these 2 options plus 1, then the full object is displayed.

#### Author(s)

Ge Tan

# See Also

[Axt](#page-3-1)

```
## Constructor
library(GenomicRanges)
first <- GRanges(seqnames=c("chr1", "chr1", "chr2", "chr3"),
                 ranges=IRanges(start=c(1, 20, 2, 3),
                                end=c(10, 25, 10, 10)),
                 strand="+")
last <- GRanges(seqnames=c("chr1", "chr10", "chr10", "chr20"),
                ranges=IRanges(start=c(1, 25, 50, 5),
                               end=c(8, 40, 55, 16)),
                strand="+")
namesGRangePairs <- c("a","b","c","d")
grangesPairs1 <- GRangePairs(first, last, names=namesGRangePairs)
grangesPairs2 <- GRangePairs(first, last)
## getters and setters
```
# <span id="page-26-0"></span>grangesPairsForDotplot 27

```
names(grangesPairs1)
names(grangesPairs2) <- namesGRangePairs
first(grangesPairs1)
first(grangesPairs1) <- second(grangesPairs1)
second(grangesPairs1)
second(grangesPairs1) <- first(grangesPairs1)
length(grangesPairs1)
seqnames(grangesPairs1)
strand(grangesPairs1)
seqinfo(grangesPairs1)
## Vector methods
grangesPairs1[1]
## List methods
unlist(grangesPairs1)
## Coersion
grglist(grangesPairs1)
as(grangesPairs1, "GRangesList")
as(grangesPairs1, "GRanges")
as(grangesPairs1, "DataFrame")
as.data.frame(grangesPairs1)
## Combining
c(grangesPairs1, grangesPairs2)
## Swap
swap(grangesPairs1)
## Unique
unique(c(grangesPairs1, grangesPairs1))
```
grangesPairsForDotplot

*grangesPairsForDotplot*

#### Description

Example of GrangePairs object from the collinear regions of *Adineta vaga*.

# Usage

```
data("grangesPairsForDotplot")
```
# Details

The collinear regions from "scaffold\_1" and "scaffold\_5".

<span id="page-27-0"></span>28 last also be a set of the control of the control of the control of the control of the control of the control of the control of the control of the control of the control of the control of the control of the control of th

# Source

Example from own project.

# Examples

data(grangesPairsForDotplot)

lastal *lastal wrapper*

# Description

Wrapper function of lastal to do the pairwise whole genome alignment. This function doesn't work on Windows platform.

# Usage

```
lastal(db, queryFn,
       outputFn=sub("\\.(fa|fasta)$", ".maf",
                    paste(basename(db), basename(queryFn), sep = ","),
                    ignore.case = TRUE),
       distance=c("far", "medium", "near"), binary="lastal",
      mc.cores=getOption("mc.cores", 2L), echoCommand=FALSE)
```
#### Arguments

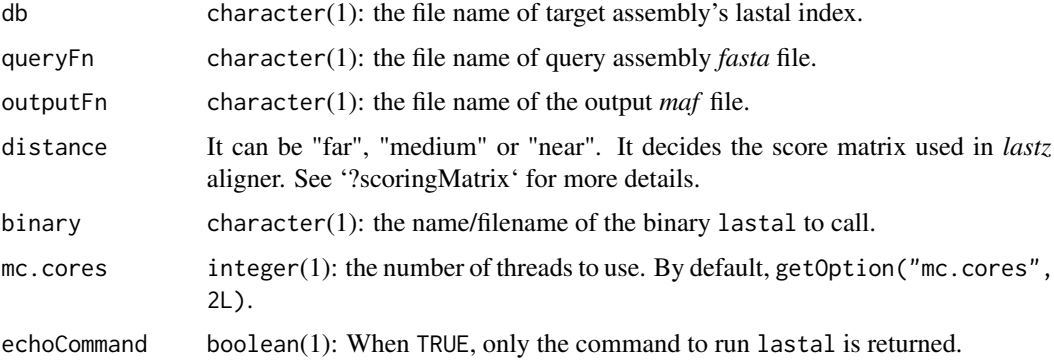

# Value

A character(1) vector of ouput *maf* file names.

#### Note

lastal aligner must be installed on the machine to use this function.

<span id="page-28-0"></span>lastz 29

#### Author(s)

Ge Tan

#### References

<http://last.cbrc.jp/>

#### See Also

[lastz](#page-28-1)

# Examples

```
## Not run:
  assemblyDir <- "/Users/gtan/OneDrive/Project/CSC/CNEr/2bit"
  ## Build the lastdb index
  system2(command="lastdb", args=c("-c", file.path(assemblyDir, "danRer10"),
                                   file.path(assemblyDir, "danRer10.fa")))
  ## Run lastal aligner
  lastal(db=file.path(assemblyDir, "danRer10"),
       queryFn=file.path(assemblyDir, "hg38.fa"),
       outputFn=file.path(axtDir, "danRer10.hg38.maf"),
       distance="far", binary="lastal", mc.cores=4L)
  ## maf to psl
  psls <- file.path(axtDir, "danRer10.hg38.psl")
  system2(command="maf-convert",
          args=c("psl", file.path(axtDir, "danRer10.hg38.maf"),
                 ">", psls))
```
## End(Not run)

<span id="page-28-1"></span>

lastz *lastz wrapper*

#### Description

Wrapper function of lastz to do the pairwise whole genome alignment. This function doesn't work on Windows platform.

# Usage

```
lastz(assemblyTarget, assemblyQuery, outputDir = ".",
     chrsTarget = NULL, chrsQuery = NULL,
     distance = c("far", "medium", "near"), binary = "lastz",
     mc.cores = getOption("mc.cores", 2L), echoCommand = FALSE)
```
# <span id="page-29-0"></span>Arguments

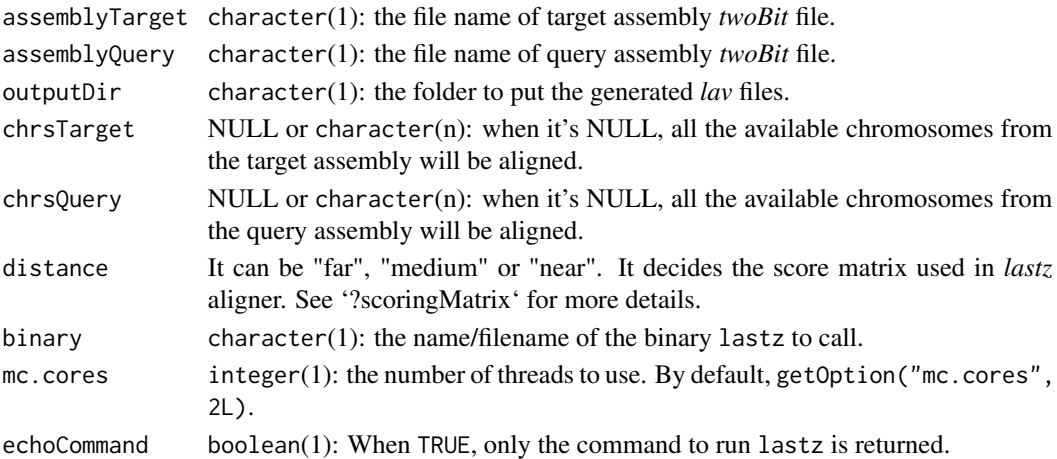

#### Value

A character(n) vector of ouput *lav* file names.

### Note

lastz aligner must be installed on the machine to use this function.

# Author(s)

Ge Tan

#### References

<http://www.bx.psu.edu/~rsharris/lastz/>

# See Also

[lavToPsl](#page-30-1)

# Examples

```
## Not run:
## This example doesn't run because it requires two bit files and external
## Kent utilities.
 assemblyTarget <- "/Users/gtan/OneDrive/Project/CSC/CNEr/2bit/danRer10.2bit"
  assemblyQuery <- "/Users/gtan/OneDrive/Project/CSC/CNEr/2bit/hg38.2bit"
 lavs <- lastz(assemblyTarget, assemblyQuery,
                outputDir="/Users/gtan/OneDrive/Project/CSC/CNEr/axt",
          chrsTarget=c("chr1", "chr2", "chr3"),
          chrsQuery=c("chr1", "chr2", "chr3"),
          distance="far", mc.cores=4)
```
## End(Not run)

<span id="page-30-1"></span><span id="page-30-0"></span>

#### Description

Wrapper function of lavToPsl: Convert blastz lav to psl format. This function doesn't work on Windows platform since Kent utilities only support Linux and Unix platforms.

# Usage

```
lavToPsl(lavs, psls=sub("\\.lav$", ".psl", lavs, ignore.case = TRUE),
         removeLav=TRUE, binary="lavToPsl")
```
# Arguments

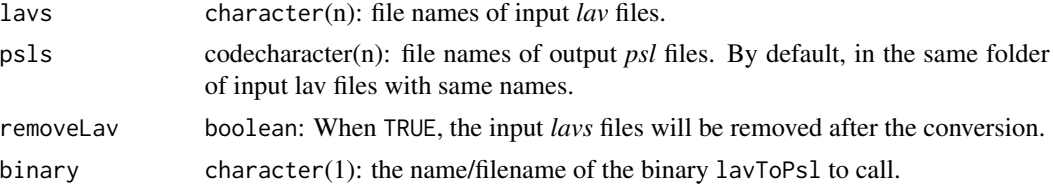

# Value

character(n): the file names of output *psl* files.

#### Author(s)

Ge Tan

#### References

<http://hgdownload.cse.ucsc.edu/admin/exe/>

# See Also

[lastz](#page-28-1)

# Examples

```
## Not run:
## This example doesn't run because it requires lav files from previous steps
## and external Kent utilities.
 lavs <- tools::list_files_with_exts(
            dir="/Users/gtan/OneDrive/Project/CSC/CNEr/axt", exts="lav")
  lavToPsl(lavs, removeLav=FALSE, binary="lavToPsl")
```
## End(Not run)

<span id="page-31-0"></span>makeAncoraFiles *makeAncoraFiles*

# Description

Make ancora format files from GRangePairs of CNE

# Usage

```
makeAncoraFiles(cne, outputDir = ".",
                genomeFirst = "first", genomeSecond = "second",
                threshold = "50_50")
```
# Arguments

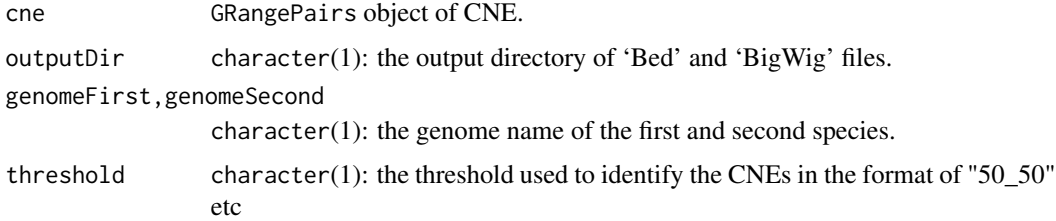

#### Value

The filenames of output.

# Note

This function is mainly for internal use in Lenhard group.

# Author(s)

Ge Tan

# See Also

[readAncora](#page-45-1)

```
data(cneFinalListDanRer10Hg38)
cne <- CNEFinal(cneFinalListDanRer10Hg38[["45_50"]])
makeAncoraFiles(cne, genomeFirst = "danRer10", genomeSecond = "hg38",
                threshold = "45_50")
```
<span id="page-32-1"></span><span id="page-32-0"></span>makeAxtTracks *makeAxtTracks*

# Description

Make the bed tracks for the 'Axt' alignment.

#### Usage

makeAxtTracks(x)

#### Arguments

x A Axt object.

# Details

The coordinates of query 'Axt' alignment are fixed to be relative to positive strand before output into 'bed' file.

# Value

A list of GRanges for target and query alignments. The two output 'bed' files are "targetAxt.bed" and "queryAxt.bed".

# Author(s)

Ge Tan

# See Also

[fixCoordinates](#page-23-1)

```
tAssemblyFn <- file.path(system.file("extdata",
                                     package="BSgenome.Drerio.UCSC.danRer10"),
                         "single_sequences.2bit")
qAssemblyFn <- file.path(system.file("extdata",
                                     package="BSgenome.Hsapiens.UCSC.hg38"),
                         "single_sequences.2bit")
axtFn <- file.path(system.file("extdata", package="CNEr"),
                   "danRer10.hg38.net.axt")
axt <- readAxt(axtFn, tAssemblyFn, qAssemblyFn)
makeAxtTracks(axt)
```
<span id="page-33-0"></span>

#### Description

Make 'Bed', 'bedGraph', 'BigWig' files from GRangePairs for display in other Genome Browser.

# Usage

```
makeCNEDensity(x, outputDir = ".".genomeFirst = "first", genomeSecond = "second",
               threshold = "50_50",
               windowSizeFirst = 300L, windowSizeSecond = 300L)
```
#### Arguments

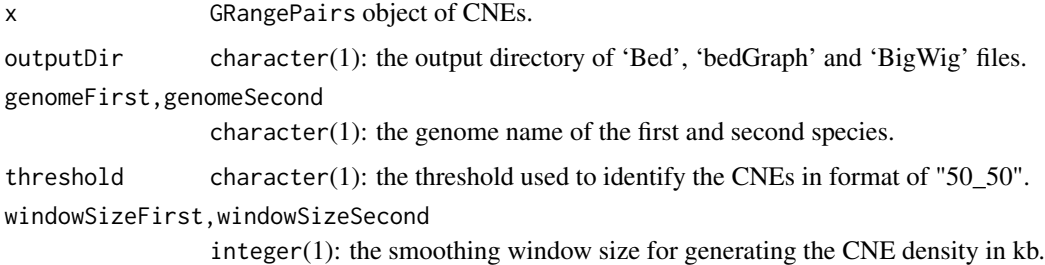

# Details

The CNE density is defined as the percentage of regions covered by CNEs within the smoothing window.

# Value

The filenames of output 'Bed', 'bedGraph' and 'BigWig' files.

#### Note

This function is mainly for internal use in Lenhard group.

# Author(s)

Ge Tan

#### See Also

[readAncora](#page-45-1)

#### <span id="page-34-0"></span>makeGRBs 35

# Examples

```
## Not run:
dbName <- file.path(system.file("extdata", package="CNEr"),
                    "danRer10CNE.sqlite")
qAssemblyFn <- file.path(system.file("extdata",
                                     package="BSgenome.Hsapiens.UCSC.hg38"),
                         "single_sequences.2bit")
tAssemblyFn <- file.path(system.file("extdata",
                           package="BSgenome.Drerio.UCSC.danRer10"),
                         "single_sequences.2bit")
cneGRangePairs <- readCNERangesFromSQLite(dbName=dbName,
                                          tableName="danRer10_hg38_45_50",
                                          tAssemblyFn=tAssemblyFn,
                                          qAssemblyFn=qAssemblyFn)
makeCNEDensity(cneGRangePairs[1:1000])
```
## End(Not run)

makeGRBs *makeGRBs*

#### Description

Make Genomic Regulatory Blocks (GRBs) boundaries prediction from a set of CNEs.

#### Usage

```
makeGRBs(x, winSize=NULL, genes=NULL, ratio=1,
         background=c("chromosome", "genome"), minCNEs=1L)
```
#### Arguments

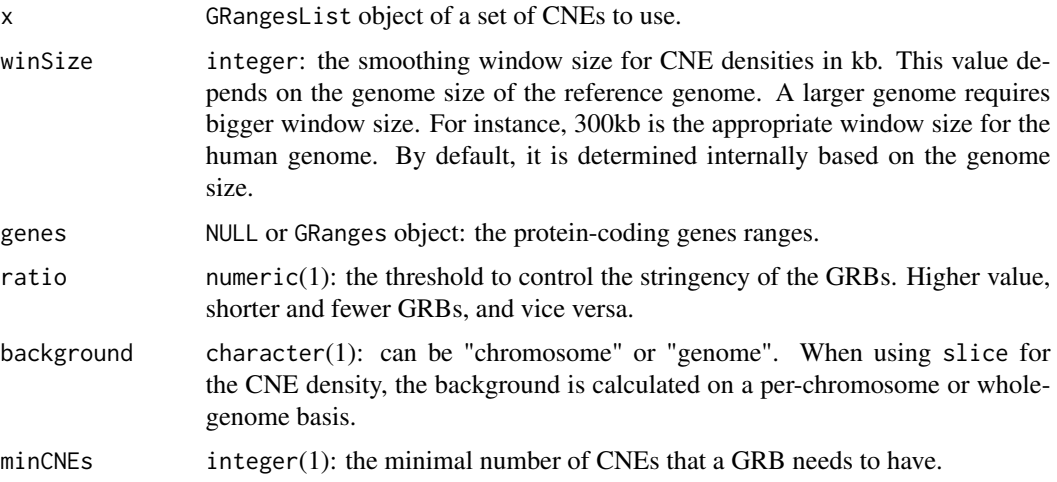

# Details

First we calculate the CNE densities from the CNEs. Then we segment the regions according to the values of CNE densities. The regions with CNE densities above the expected CNE densities \* ratio are considered as putative GRBs. Putative GRBs that do not encompass any gene are filtered out. Finally, the GRBs that have fewer than minCNEs number of CNEs will be filtered out.

#### Value

A GRanges object of GRB coordinates is returned. The numbers of CNEs and the coordinates of CNEs within each GRB are returned as a metadata column.

#### Author(s)

Ge Tan

# Examples

```
library(TxDb.Drerio.UCSC.danRer10.refGene)
refGenesDanRer10 <- genes(TxDb.Drerio.UCSC.danRer10.refGene)
ancoraCNEsFns <- file.path(system.file("extdata", package="CNEr"),
                           c("cne2wBf_cypCar1_danRer10_100_100",
                             "cne2wBf_cteIde1_danRer10_100_100",
                             "cne2wBf_AstMex102_danRer10_48_50"))
cneList <- do.call(GRangesList,
                   lapply(ancoraCNEsFns, readAncora, assembly="danRer10"))
names(cneList) <- c("Common carp", "Grass carp", "Blind cave fish")
seqlengths(cneList) <- seqlengths(TxDb.Drerio.UCSC.danRer10.refGene)[
                         names(seqlengths(cneList))]
makeGRBs(cneList, winSize=200, genes=refGenesDanRer10, ratio=1.2,
         background="genome")
makeGRBs(cneList, winSize=200, genes=refGenesDanRer10, ratio=1.2,
         background="chromosome", minCNEs=3L)
```
matchDistribution *Plot the distribution of matched alignments.*

# Description

Given a Axt alignment, plot a heatmap showing the percentage of each matched alignments.

#### Usage

```
matchDistribution(x, size=10000, title=NULL)
```
#### Arguments

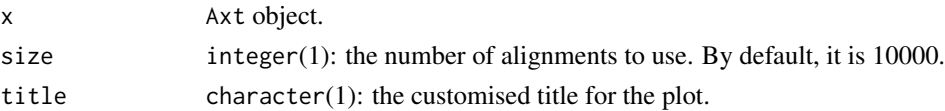

<span id="page-35-0"></span>

# <span id="page-36-0"></span>Details

By default, if there are more than 10,000 alignments, 10,000 alignments will be sampled and calculated for the distribution for speed purposes.

Only the four bases (A, C, G, T), gap (-) and any (N) are displayed. Other ambiguous bases are not considered.

#### Value

A ggplot2 object will be returned.

#### Author(s)

Ge Tan

# Examples

```
axtFile <- file.path(system.file("extdata", package="CNEr"),
                     "hg38.danRer10.net.axt")
axt <- readAxt(axtFile)
matchDistribution(axt)
```
N50 *Assembly statistics.*

# Description

Calculate the N50, N90 values for a fasta or 2bit file.

#### Usage

N50(fn) N90(fn)

# **Arguments**

fn character(1): The path of a fasta or 2bit file.

#### Details

This function calculates the N50, N90 values for an assembly. The N50 value is calculated by first ordering every contig/scaffold by length from longest to shortest. Next, starting from the longest contig/scaffold, the lengths of each contig are summed, until this running sum equals one-half of the total length of all contigs/scaffolds in the assembly. Then the length of shortest contig/scaffold in this list is the N50 value. Similar procedure is used for N90 but including 90% of the assembly.

#### Value

An integer value of N50 or N90 value.

#### Author(s)

Ge Tan

# Examples

```
twoBitFn <- file.path(system.file("extdata",
                                  package="BSgenome.Drerio.UCSC.danRer10"),
                      "single_sequences.2bit")
```
N50(twoBitFn)

netToAxt *netToAxt*

#### Description

Wrapper function of netToAxt and axtSort: convert net (and chain) to axt, and sort axt files. This function doesn't work on the Windows platform since Kent utilities only support Linux and Unix platforms.

# Usage

```
netToAxt(in.net, in.chain, assemblyTarget, assemblyQuery,
         axtFile=paste0(sub("\\.2bit$", "", basename(assemblyTarget),
                            ignore.case = TRUE), ".",
                        sub("\\.2bit$", "", basename(assemblyQuery),
                            ignore.case = TRUE), ".net.axt"),
         removeFiles=FALSE,
        binaryNetToAxt="netToAxt", binaryAxtSort="axtSort")
```
# Arguments

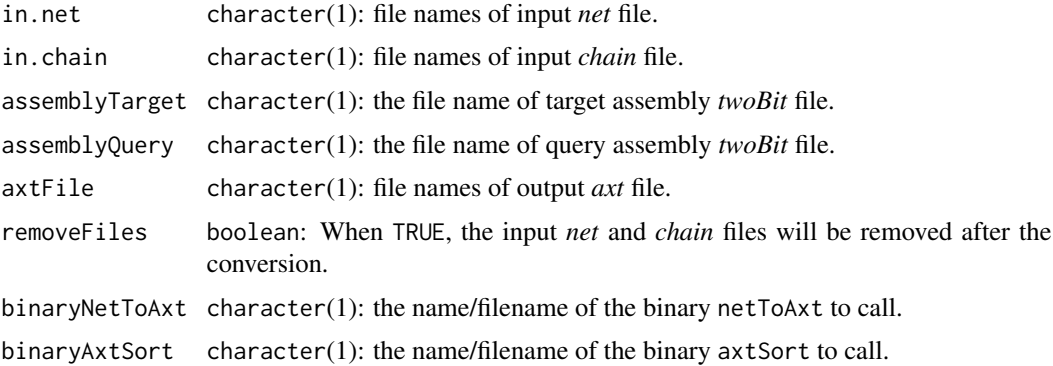

# Value

character(1): the file name of output *axt* file.

<span id="page-37-0"></span>

#### <span id="page-38-0"></span>Author(s)

Ge Tan

#### References

<http://hgdownload.cse.ucsc.edu/admin/exe/>

#### See Also

[chainNetSyntenic](#page-13-1)

#### Examples

```
## Not run:
  ## This example doesn't run because it requires two bit files and external
  ## Kent utilities.
  in.net <- file.path("/Users/gtan/OneDrive/Project/CSC/CNEr/axt",
                      "danRer10.hg38.noClass.net")
  in.chain <- file.path("/Users/gtan/OneDrive/Project/CSC/CNEr/axt",
                        "danRer10.hg38.all.pre.chain")
  assemblyTarget <- "/Users/gtan/OneDrive/Project/CSC/CNEr/2bit/danRer10.2bit"
  assemblyQuery <- "/Users/gtan/OneDrive/Project/CSC/CNEr/2bit/hg38.2bit"
  netToAxt(in.net, in.chain, assemblyTarget, assemblyQuery,
           axtFile=file.path("/Users/gtan/OneDrive/Project/CSC/CNEr/axt",
                             paste0(sub("\\.2bit$", "",
                                        basename(assemblyTarget),
                                        ignore.case = TRUE), ".",
                                    sub("\\.2bit$", "",
                                        basename(assemblyQuery),
                                        ignore.case = TRUE),
                                    ".net.axt")),
           removeFiles=FALSE,
           binaryNetToAxt="netToAxt", binaryAxtSort="axtSort")
```
## End(Not run)

orgKEGGIds2EntrezIDs *Fetch mapping from KEGG IDs to Entrez IDs*

#### Description

Given the desired organism name, fetch the mapping between KEGG IDs and Entrez gene IDs.

#### Usage

orgKEGGIds2EntrezIDs(organism="Homo sapiens")

#### Arguments

organism character(1): the name of organism to query. It has to be available at http://rest.kegg.jp/list/organism.

# <span id="page-39-0"></span>Value

A list of Entrez gene IDs with KEGG IDs as names.

#### Author(s)

Ge Tan

# Examples

orgKEGGIds2EntrezIDs(organism="Homo sapiens")

plotCNEDistribution *Plot sequential CNE number against CNE genomic location*

# Description

Plot the CNE genomic location distribution. It gives an overview of the tendency of CNEs to form clusters.

### Usage

```
plotCNEDistribution(x, chrs = NULL, chrScale = c("Mb", "Kb"))
```
# Arguments

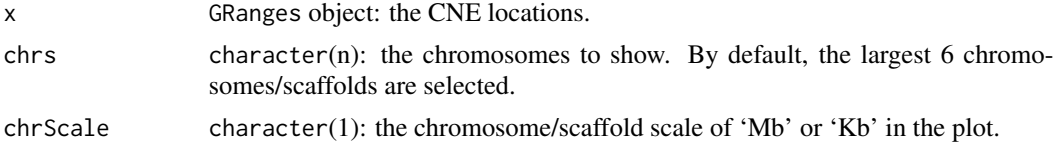

#### Details

In the plot, x axis is the genomic location along each chromosome/scaffold. The y axis is the sequential CNE number. A typical CNE cluster can be spotted by the dramatic increase in y axis and small increase in x axis.

#### Value

A ggplot object.

# Author(s)

Ge Tan

# See Also

[plotCNEWidth](#page-40-1)

# <span id="page-40-0"></span>plotCNEWidth 41

#### Examples

```
dbName <- file.path(system.file("extdata", package="CNEr"),
                    "danRer10CNE.sqlite")
qAssemblyFn <- file.path(system.file("extdata",
                         package="BSgenome.Hsapiens.UCSC.hg38"),
                         "single_sequences.2bit")
tAssemblyFn <- file.path(system.file("extdata",
                         package="BSgenome.Drerio.UCSC.danRer10"),
                         "single_sequences.2bit")
cneGRangePairs <- readCNERangesFromSQLite(dbName=dbName,
                                          tableName="danRer10_hg38_45_50",
                                          tAssemblyFn=tAssemblyFn,
                                          qAssemblyFn=qAssemblyFn)
plotCNEDistribution(first(cneGRangePairs))
```
<span id="page-40-1"></span>plotCNEWidth *Plot the CNE widths distribution*

# Description

CNE widths can follow heavy tailed distribution that are associated with power-laws. This function plots the reverse cumulative density distribution of CNE widths, and fits a discrete power-law distribution. Goodness of fit can also be evaluated.

# Usage

```
plotCNEWidth(x, ...)
```
#### Arguments

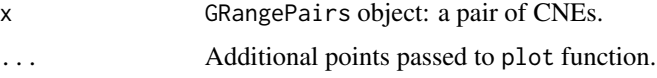

# Details

The power-law distribution is associated with heavy tailed distribution.

A reverse cumulative density distribution plot will be generated with optimal lower bound *xmin*, scaling parameter*alpha* for power-law fit.

# Value

An invisible list of fitted model is returned.

#### Note

The power-law distribution implementation is based on the poweRlaw package.

#### <span id="page-41-0"></span>Author(s)

Ge Tan

# References

Salerno, W., Havlak, P., and Miller, J. (2006). Scale-invariant structure of strongly conserved sequence in genomic intersections and alignments. Proc. Natl. Acad. Sci. U.S.A. 103, 13121-13125.

# Examples

```
dbName <- file.path(system.file("extdata", package="CNEr"),
                    "danRer10CNE.sqlite")
cneGRangePairs <- readCNERangesFromSQLite(dbName=dbName,
                                          tableName="danRer10_hg38_45_50")
plotCNEWidth(cneGRangePairs)
```
<span id="page-41-1"></span>psubAxt *Parallel subset of Axt alignment*

#### Description

Given two GRanges objects, select the Axt alignments whose the target and query alignments are both within each pair of ranges.

### Usage

psubAxt(x, targetSearch, querySearch)

#### Arguments

x Axt object.

targetSearch,querySearch

GRanges objects: the ranges to keep for target and query alignments. They must be of the same length. Strand information is ignored.

# Details

The 'targetSearch' and 'querySearch' have the coordinates relative to the positive strand. For each pair of the ranges, the alignments that lie within both the target and query range are kept.

# Value

A Axt object.

#### Author(s)

Ge Tan

# <span id="page-42-0"></span>queryCNEData 43

# See Also

[psubAxt](#page-41-1)

#### Examples

```
library(GenomicRanges)
tAssemblyFn <- file.path(system.file("extdata",
                           package="BSgenome.Drerio.UCSC.danRer10"),
                         "single_sequences.2bit")
qAssemblyFn <- file.path(system.file("extdata",
                           package="BSgenome.Hsapiens.UCSC.hg38"),
                         "single_sequences.2bit")
axtFn <- file.path(system.file("extdata", package="CNEr"),
                   "danRer10.hg38.net.axt")
axt <- readAxt(axtFn, tAssemblyFn, qAssemblyFn)
targetSearch <- GRanges(seqnames=c("chr6"),
                        ranges=IRanges(start=c(24000000, 26900000),
                                       end=c(24060000, 26905000)),
                        strand="+"
                        )
querySearch <- GRanges(seqnames=c("chr7", "chr2"),
                       ranges=IRanges(start=c(12577000, 241262700),
                                      end=c(12579000, 241268600)),
                       strand="+"
                       )
psubAxt(axt, targetSearch, querySearch)
```
queryCNEData *Query the CNEData package to fetch the CNEs*

#### Description

Query the CNEData package to fetch the CNEs based on target, query species, winSize and identity.

#### Usage

```
queryCNEData(dbName, target, query, winSize, identity,
             type=c("target", "all"))
```
#### Arguments

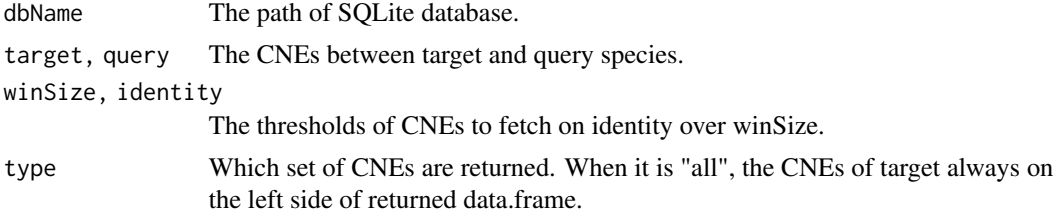

# <span id="page-43-0"></span>Value

A data.frame of CNEs coordinates in chr, start, end.

# Author(s)

Ge Tan

<span id="page-43-1"></span>read.rmMask.GRanges *Read a RepeatMasker .out file*

# Description

Read a RepeatMasker .out file into a GRanges object.

# Usage

```
read.rmMask.GRanges(fn)
```
# Arguments

fn character(1): the filename of a RepeatMasker .out file.

# Value

A GRanges object with metadata columns containing the name of the matching interspersed repeat, the class of the repeat and the Smith-Waterman score of the match.

#### Author(s)

Ge Tan

#### References

<http://www.repeatmasker.org/webrepeatmaskerhelp.html>

```
fn <- system.file("extdata", "ce2chrM.fa.out", package="IRanges")
read.rmMask.GRanges(fn)
```
<span id="page-44-0"></span>read.rmskFasta *Read a soft repeat masked fasta*

# Description

Read a soft repeat masked fasta file into a GRanges object.

#### Usage

```
read.rmskFasta(fn)
```
# Arguments

fn character(1): The filename of the soft repeat masked fasta.

# Details

Only the lower case based ("a", "c", "g", "t") are considered in the soft repeat masked fasta.

# Value

GRanges object with coordinates of repeat masked regions.

# Author(s)

Ge Tan

# See Also

[read.rmMask.GRanges](#page-43-1)

```
fn <- file.path(system.file("extdata", package="CNEr"),
                "rmsk.fa")
read.rmskFasta(fn)
```
<span id="page-45-1"></span><span id="page-45-0"></span>

#### Description

Read the Ancora CNE file into a GRanges or GRangePairs object.

#### Usage

```
readAncora(fn, assembly=NULL, tAssemblyFn=NULL, qAssemblyFn=NULL)
```
#### Arguments

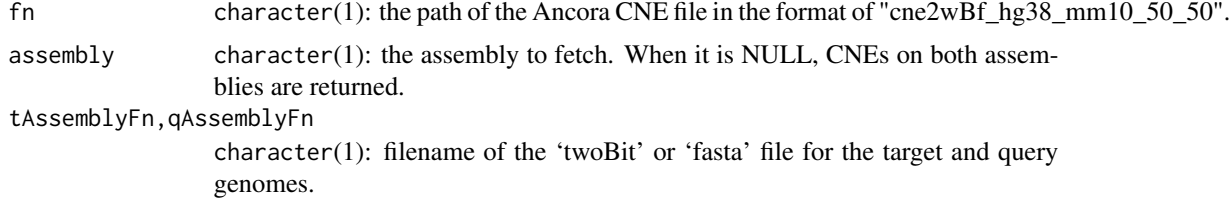

#### Details

The Ancora CNE filename has its own naming style. For example, "cne2wBf\_hg38\_mm10\_50\_50" denotes human coordinates for the first three columns of the file and mouse coordinates from the forth to the sixth column.

The start coordinate system is 0-based.

#### Value

A GRanges object of the CNE ranges when assembly is specified, or a GRangePairs object when assembly is NULL.

# Note

This function is mainly for internal use in Lenhard group.

#### Author(s)

Ge Tan

```
fn <- file.path(system.file("extdata", package="CNEr"),
                "cne2wBf_danRer10_hg38_45_50")
zebrafishCNEs <- readAncora(fn, "danRer10")
humanCNEs <- readAncora(fn, "hg38")
zebrafishHumanCNEs <- readAncora(fn)
```
<span id="page-46-0"></span>readAncoraIntoSQLite *Read Ancora legacy CNE format*

#### Description

Read Ancora legacy CNE format into a SQLite database.

#### Usage

readAncoraIntoSQLite(cneFns, dbName, overwrite=FALSE)

#### Arguments

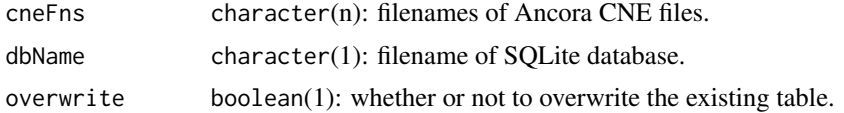

# Details

The Ancora legacy CNE file has the filename in the format of "cne2wBf\_AstMex102\_danRer10\_48\_50". The first six columns are the coordinates of pairs of CNEs. The start coordinate system is 0-based and is converted into 1-based when it is imported into the SQLite database.

# Value

A character vector of table names.

#### Note

This function is mainly for internal use in Lenhard group.

#### Author(s)

Ge Tan

# See Also

[readAncora](#page-45-1)

```
ancoraCNEsFns <- file.path(system.file("extdata", package="CNEr"),
                           c("cne2wBf_cypCar1_danRer10_100_100",
                             "cne2wBf_cteIde1_danRer10_100_100",
                             "cne2wBf_AstMex102_danRer10_48_50"))
dbName <- tempfile()
readAncoraIntoSQLite(ancoraCNEsFns, dbName, overwrite=FALSE)
```
<span id="page-47-1"></span><span id="page-47-0"></span>

# Description

This function reads the 'Axt' files into an [Axt](#page-3-1) object.

# Usage

readAxt(axtFiles, tAssemblyFn=NULL, qAssemblyFn=NULL)

# Arguments

axtFiles character(n): filenames of the 'Axt' files to read. tAssemblyFn,qAssemblyFn character(1): filename of the 'twoBit' or 'fasta' file for the target and query genome.

# Details

This function reads the 'Axt' files of two assemblies. It can be a single big 'Axt' file or several small 'Axt' files. Contrary to the start coordinate in 'Axt' file, the start coordinate in Axt object is 1-based.

When 'tAssemblyFn' and 'qAssemblyFn' are not NULL, the corresponding Seqinfo will be added into the returned Axt object.

#### Value

A object [Axt](#page-3-1) is returned.

#### Author(s)

Ge Tan

#### See Also

[Axt](#page-3-1)

```
axtFile <- file.path(system.file("extdata", package="CNEr"),
                     "hg38.danRer10.net.axt")
tAssemblyFn <- file.path(system.file("extdata",
                         package="BSgenome.Hsapiens.UCSC.hg38"),
                         "single_sequences.2bit")
qAssemblyFn <- file.path(system.file("extdata",
                         package="BSgenome.Drerio.UCSC.danRer10"),
                         "single_sequences.2bit")
axt <- readAxt(axtFile, tAssemblyFn, qAssemblyFn)
```
<span id="page-48-0"></span>

#### Description

Read the coordinates information from a bed file.

# Usage

readBed(bedFile, assemblyFn=NULL)

# Arguments

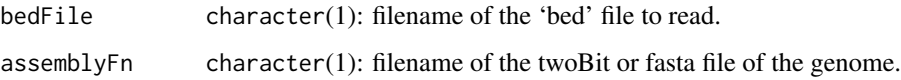

#### Details

This function is designed to read the bed file as 'chrom', 'chromStart', 'chromEnd'. The strand information is also stored where available.

In the bed file, the 'chromStart' is on the 0-based coordinate system while 'chromEnd' is on the 1-based coordinate system. For example, the first 100 bases of a chromosome are defined as 'chromStart=0', 'chromEnd=100', and span the bases numbered 0-99. When it is read into GRanges, both the 'chromStart' and 'chromEnd' are on 1-based coordinate, *i.e.*, 'chromStart=1' and 'chromEnd=100'.

When 'assemblyFn' is not NULL, the corresponding Seqinfo will be added into the returned GRanges.

# Value

A GRanges object is returned. When no strand information is available in the bed file, all the ranges are assumed to be on the positive strand.

# Author(s)

Ge Tan

#### References

<https://genome.ucsc.edu/FAQ/FAQformat.html#format1>

#### See Also

[import.bed](#page-0-0)

# Examples

```
bedFn <- file.path(system.file("extdata", package="CNEr"),
                   "filter_regions.hg38.bed")
assemblyFn <- file.path(system.file("extdata",
                        package="BSgenome.Hsapiens.UCSC.hg38"),
                        "single_sequences.2bit")
bed <- readBed(bedFn, assemblyFn=assemblyFn)
```
readCNERangesFromSQLite

*readCNERangesFromSQLite function*

#### Description

Query the SQLite database based on chromosome, coordinates and some other criteria. Primarily not intended to be used directly. For the CNE density plot, fetchCNEDensity function should be used.

# Usage

```
readCNERangesFromSQLite(dbName, tableName, chr=NULL, start=NULL, end=NULL,
                        whichAssembly=c("first","second"), minLength=NULL,
                        tAssemblyFn=NULL, qAssemblyFn=NULL)
```
# Arguments

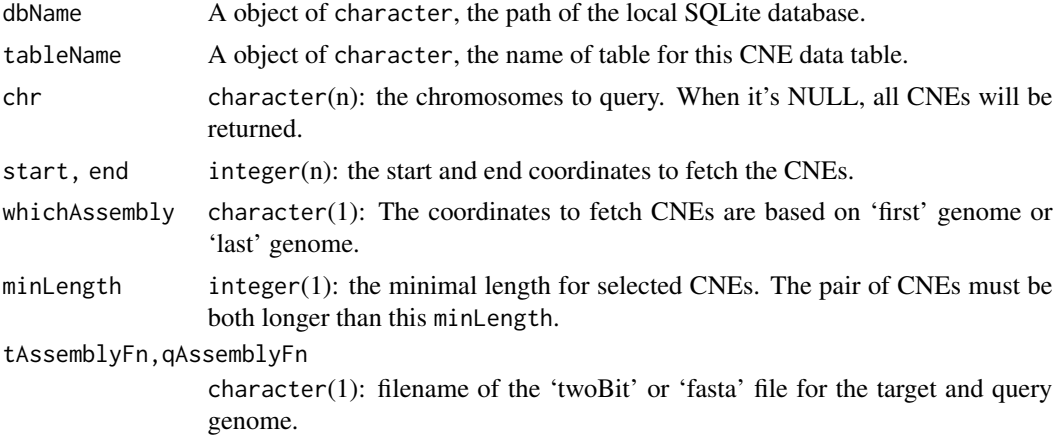

# Value

An object of GRangePairs is returned.

#### Author(s)

Ge Tan

<span id="page-49-0"></span>

# <span id="page-50-0"></span>reverseCigar 51

# Examples

```
dbName <- file.path(system.file("extdata", package="CNEr"),
                  "danRer10CNE.sqlite")
tableName <- "danRer10_hg38_45_50"
qAssemblyFn <- file.path(system.file("extdata",
                         package="BSgenome.Hsapiens.UCSC.hg38"),
                         "single_sequences.2bit")
tAssemblyFn <- file.path(system.file("extdata",
                         package="BSgenome.Drerio.UCSC.danRer10"),
                         "single_sequences.2bit")
## single chr, start, end
chr <- "chr6"
start <- 24000000L
end <- 27000000
minLength <- 50L
fetchedCNERanges <- readCNERangesFromSQLite(dbName, tableName, chr,
                                             start, end,
                                             whichAssembly="first",
                                             minLength=minLength,
                                             tAssemblyFn=tAssemblyFn,
                                             qAssemblyFn=qAssemblyFn)
## multiple chr, start, end
chr=c("chr1", "chr3")
start=c(90730248, 137523122)
end=c(90730300, 137523190)
fetchedCNERanges <- readCNERangesFromSQLite(dbName, tableName, chr,
                                             start, end,
                                             whichAssembly="second",
                                             minLength=minLength)
## chr, NULL, NULL
fetchedCNERanges <- readCNERangesFromSQLite(dbName, tableName, chr,
                                             start=NULL, end=NULL,
                                             whichAssembly="second",
                                             minLength=minLength)
```
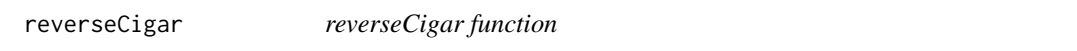

#### Description

This function reverses the cigar string, i.e., 20M15I10D will be reversed to 10D15I20M.

# Usage

reverseCigar(cigar, ops=CIGAR\_OPS)

# <span id="page-51-0"></span>Arguments

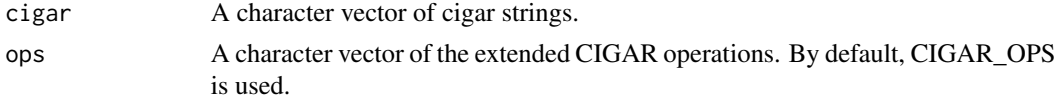

# Value

A character vector contains the reversed cigar strings.

#### Author(s)

Ge Tan

# See Also

[cigar-utils](#page-0-0)

# Examples

```
cigar = c("20M15I10D", "10D15I20M")
reverseCigar(cigar)
```

```
saveCNEToSQLite-methods
```
*Save CNE to SQLite*

# Description

This function saves the CNE results into a local SQLite database.

# Usage

```
saveCNEToSQLite(x, dbName, tableName=NULL, overwrite=FALSE)
```
# Arguments

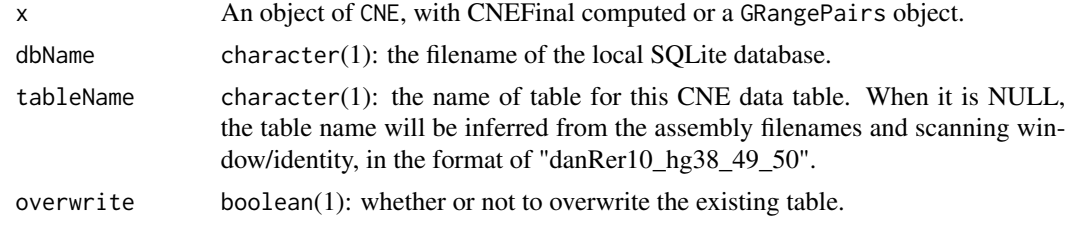

# Details

before loading into an SQLite database, a bin indexing system is used to index the CNE range, which provides faster SQL query.

# <span id="page-52-0"></span>scoringMatrix 53

#### Author(s)

Ge Tan

# Examples

```
dbName <- tempfile()
data(cneFinalListDanRer10Hg38)
tableNames <- paste("danRer10", "hg38", names(cneFinalListDanRer10Hg38),
                    sep="1"for(i in 1:length(cneFinalListDanRer10Hg38)){
  saveCNEToSQLite(cneFinalListDanRer10Hg38[[i]], dbName, tableNames[i],
                  overwrite=TRUE)
}
```
scoringMatrix *scoringMatrix*

# Description

Generates the scoring matrix for *lastz* aligner.

#### Usage

```
scoringMatrix(distance = c("far", "medium", "near"))
```
#### Arguments

distance It can be "far", "medium" or "close". It defines the scoring matrix used in *lastz* aligner. Generally, if two species are close to each other, for example human and chimp, "close" should be used. If two species have a divergence time of 100 MYA, "far" should be used. In other cases, "medium" should be used.

# Value

A matrix of the scoring matrix is returned.

#### Note

HOXD70 is medium. HoxD55 is far. human-chimp.v2 is close.

# Author(s)

Ge Tan

# References

[http://genomewiki.ucsc.edu/index.php/Hg38\\_17-way\\_conservation\\_lastz\\_parameters](http://genomewiki.ucsc.edu/index.php/Hg38_17-way_conservation_lastz_parameters)

# See Also

[lastz](#page-28-1)

# Examples

```
scoringMatrix(distance="far")
```
subAxt-methods *Subset an* Axt *object*

#### <span id="page-53-1"></span>Description

A 'subAxt' method for extracting a set of alignments from an Axt object.

# Usage

subAxt(x, chr, start, end, select=c("target", "query"), qSize=NULL)

#### Arguments

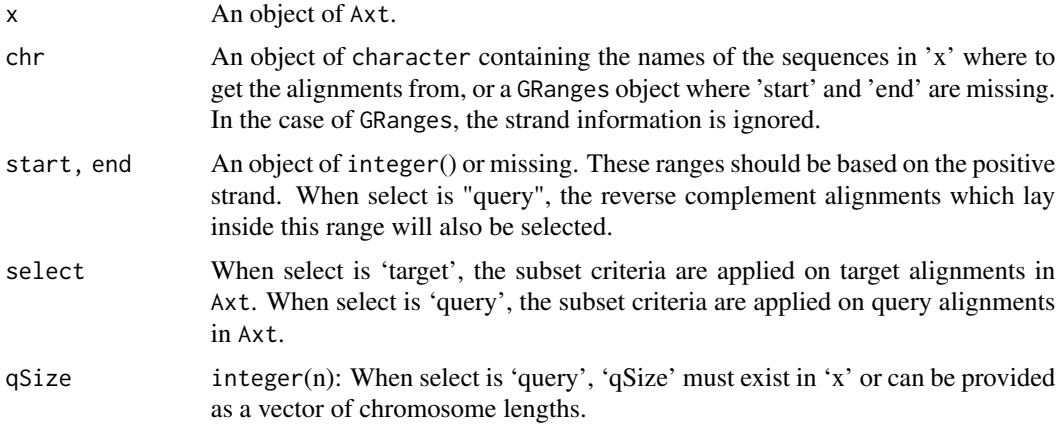

# Details

Usually when we want to subset some axts from a Axt object, we care about all the axts within a certain range. The axts can come from the axt file with chr as reference (*i.e.*, target sequence), or the axt file with chr as query sequence. When the chr is query sequence, it can be on the negative strand. Hence, the size of chromosome is necessary to convert the search range to a range on negative strand coordinate.

When one Axt alignment partially overlaps the range, the whole Axt alignment will be extracted.

# Value

An extracted Axt object is returned.

<span id="page-53-0"></span>

<span id="page-54-0"></span>subAxt-methods 55

#### Author(s)

Ge Tan

#### See Also

[psubAxt](#page-41-1)

```
library(GenomicRanges)
library(rtracklayer)
## Prepare the axt object
tAssemblyFn <- file.path(system.file("extdata",
                         package="BSgenome.Hsapiens.UCSC.hg38"),
                         "single_sequences.2bit")
qAssemblyFn <- file.path(system.file("extdata",
                         package="BSgenome.Drerio.UCSC.danRer10"),
                         "single_sequences.2bit")
axtFilesHg38DanRer10 <- file.path(system.file("extdata", package="CNEr"),
                                "hg38.danRer10.net.axt")
axtHg38DanRer10 <- readAxt(axtFilesHg38DanRer10, tAssemblyFn, qAssemblyFn)
## "character", "integer", "integer" on "target" sequence
subAxt(axtHg38DanRer10, chr="chr1", start=148165963L, end=222131835L,
       select="target")
## "GRanges"" on "target" sequence
searchGRanges <- GRanges(seqnames="chr1",
                         ranges=IRanges(start=148165963L,
                                        end=222131835L),
                         strand="+")
subAxt(axtHg38DanRer10, searchGRanges, select="target")
## multiple "character", "integer", "integer" on "target" sequence
subAxt(axtHg38DanRer10, chr=c("chr1", "chr13"),
       start=c(148165963L, 94750629L),
       end=c(222131835L, 94966991L), select="target")
## "character" only on "target" sequence
subAxt(axtHg38DanRer10, chr="chr1", select="target")
## GRanges on "query" sequence
searchGRanges <- GRanges(seqnames="chr6",
                         ranges=IRanges(start=25825774,
                                        end=26745499),
                         strand="+")
subAxt(axtHg38DanRer10, searchGRanges, select="query")
```
<span id="page-55-0"></span>

# Description

A collection of different functions used to deal with Axt object.

# Usage

```
summary(object, ...) ## mismatch number and proportion
```
# Arguments

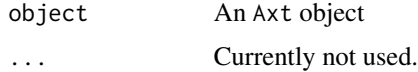

#### Value

A table object with the counts of mismatches, insertions, deletions and the matches of each base.

# Author(s)

Ge Tan

# Examples

```
axtFilesHg38DanRer10 <- file.path(system.file("extdata", package="CNEr"),
                                 "hg38.danRer10.net.axt")
axtHg38DanRer10 <- readAxt(axtFilesHg38DanRer10)
summary(axtHg38DanRer10)
```
syntenicDotplot-methods

*Syntenic dotplot*

# Description

Syntenic dotplot for Axt alignment object or GRangePairs.

# Usage

```
syntenicDotplot(x, firstSeqlengths=NULL, secondSeqlengths=NULL,
                firstChrs=NULL, secondChrs=NULL,
               col=c("blue", "red"), type=c("line", "dot"))
```
#### **Arguments**

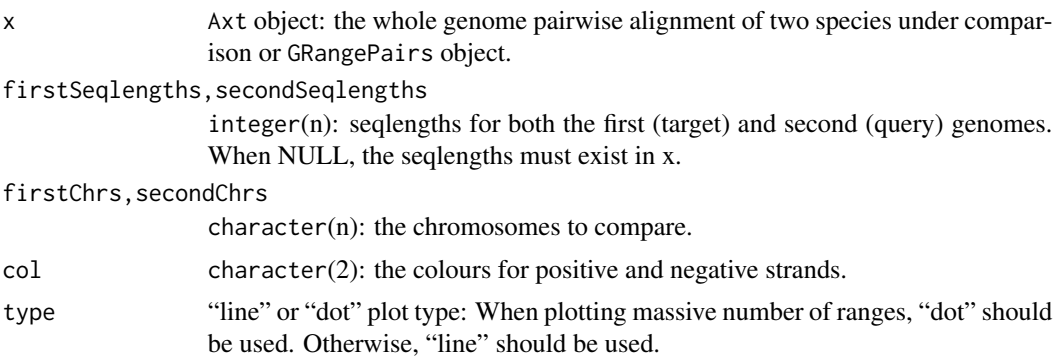

#### Details

This syntenic dotplot is a type of scatter plot for Axt object, and line plot for GRangePairs object. In the case of possibly massive number of Axt alignments, the line plots will make it invisible at a large genome scale.

Each axis represents concatenated selected chromosomes laid end-to-end, and each dot in the scatter-plot represents a putative homologous match between the two genomes. These dotplots are used for whole genome comparisons within the same genome or across two genomes from different taxa in order to identify synteny.

# Value

A ggplot object.

#### Note

For highly fragmented assemblies, the synteny is invisible on the dotplot.

#### Author(s)

Ge Tan

```
library(GenomeInfoDb)
library(BSgenome.Ggallus.UCSC.galGal3)
library(BSgenome.Hsapiens.UCSC.hg19)
## dotplot for Axt object
fn <- file.path(system.file("extdata", package="CNEr"),
                "chr4.hg19.galGal3.net.axt.gz")
axt <- readAxt(fn)
firstSeqlengths <- seqlengths(BSgenome.Hsapiens.UCSC.hg19)
secondSeqlengths <- seqlengths(BSgenome.Ggallus.UCSC.galGal3)
firstChrs <- c("chr4")
secondChrs <- c("chr4")
syntenicDotplot(axt, firstSeqlengths, secondSeqlengths,
                firstChrs=firstChrs, secondChrs=secondChrs,
```
type="dot")

```
## dotplot for GRangePairs object
data(grangesPairsForDotplot)
syntenicDotplot(grangesPairsForDotplot, type="line")
```
# <span id="page-57-1"></span>writeAxt writeAxt *function*

# Description

Write an axt object into a file.

# Usage

writeAxt(axt, con)

# Arguments

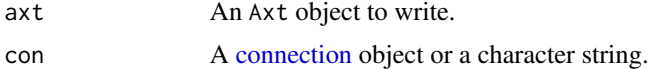

# Author(s)

Ge Tan

# See Also

#### [readAxt](#page-47-1)

```
axtFile <- file.path(system.file("extdata", package="CNEr"),
                                 "hg38.danRer10.net.axt")
axt <- readAxt(axtFile)
writeAxt(axt, con=tempfile())
```
# <span id="page-58-0"></span>**Index**

∗ classes Axt-class, [4](#page-3-0) CNE-class, [17](#page-16-0) ∗ datasets axisTrack, [4](#page-3-0) CNEDanRer10Hg38, [19](#page-18-0) grangesPairsForDotplot, [27](#page-26-0) [,Axt,ANY,ANY-method *(*Axt-class*)*, [4](#page-3-0) addAncestorGO, [3](#page-2-0) axisTrack, [4](#page-3-0) Axt, *[26](#page-25-0)*, *[48](#page-47-0)* Axt *(*Axt-class*)*, [4](#page-3-0) Axt-class, [4](#page-3-0) axtChain, [7,](#page-6-0) *[14](#page-13-0)* axtInfo, [8](#page-7-0) binFromCoordRange *(*binning-utils*)*, [9](#page-8-0) binning-utils, [9](#page-8-0) binRangesFromCoordRange *(*binning-utils*)*, [9](#page-8-0) binRestrictionString *(*binning-utils*)*, [9](#page-8-0) blatCNE, [10](#page-9-0) c,Axt-method *(*Axt-class*)*, [4](#page-3-0) c,GRangePairs-method *(*GRangePairs-class*)*, [25](#page-24-0) ceScan *(*ceScan-methods*)*, [11](#page-10-0) ceScan,Axt-method *(*ceScan-methods*)*, [11](#page-10-0) ceScan,CNE-method *(*ceScan-methods*)*, [11](#page-10-0) ceScan-methods, [11](#page-10-0) chainMergeSort, [13,](#page-12-0) *[16](#page-15-0)* chainNetSyntenic, [14,](#page-13-0) *[39](#page-38-0)* chainPreNet, *[15](#page-14-0)*, [16](#page-15-0) class:GRangePairs *(*GRangePairs-class*)*, [25](#page-24-0) CNE *(*CNE-class*)*, [17](#page-16-0) CNE-class, [17](#page-16-0) CNE12 *(*CNE-class*)*, [17](#page-16-0) CNE12,CNE-method *(*CNE-class*)*, [17](#page-16-0)

CNE21 *(*CNE-class*)*, [17](#page-16-0) CNE21,CNE-method *(*CNE-class*)*, [17](#page-16-0) CNEDanRer10Hg38, [19](#page-18-0) CNEDensity *(*CNEDensity-methods*)*, [20](#page-19-0) CNEDensity,ANY,character,character,missing,missing-method *(*CNEDensity-methods*)*, [20](#page-19-0) CNEDensity, ANY, missing, character, character, character-metho *(*CNEDensity-methods*)*, [20](#page-19-0) CNEDensity-methods, [20](#page-19-0) CNEFinal *(*CNE-class*)*, [17](#page-16-0) CNEFinal,CNE-method *(*CNE-class*)*, [17](#page-16-0) cneFinalListDanRer10Hg38, [21](#page-20-0) CNEHg38DanRer10 *(*CNEDanRer10Hg38*)*, [19](#page-18-0) cneMerge *(*cneMerge-methods*)*, [22](#page-21-0) cneMerge,CNE,missing-method *(*cneMerge-methods*)*, [22](#page-21-0) cneMerge,GRangePairs,GRangePairs-method *(*cneMerge-methods*)*, [22](#page-21-0) cneMerge-methods, [22](#page-21-0) CNEMerged *(*CNE-class*)*, [17](#page-16-0) CNEMerged,CNE-method *(*CNE-class*)*, [17](#page-16-0) coerce,GRangePairs,GRanges-method *(*GRangePairs-class*)*, [25](#page-24-0) coerce,GRangePairs,GRangesList-method *(*GRangePairs-class*)*, [25](#page-24-0) connection, *[58](#page-57-0)* cpgIslands *(*axisTrack*)*, [4](#page-3-0) fetchChromSizes, [23](#page-22-0) first,GRangePairs-method *(*GRangePairs-class*)*, [25](#page-24-0)

fixCoordinates, *[6](#page-5-0)*, [24,](#page-23-0) *[33](#page-32-0)* fixCoordinates,Axt-method

GRangePairs, *[25](#page-24-0)*

GRanges, *[25](#page-24-0)* GRangesList, *[26](#page-25-0)*

GRangePairs-class, [25](#page-24-0)

*(*fixCoordinates*)*, [24](#page-23-0)

GRangePairs *(*GRangePairs-class*)*, [25](#page-24-0)

# 60 INDEX

grangesPairsForDotplot, [27](#page-26-0) grglist,GRangePairs-method *(*GRangePairs-class*)*, [25](#page-24-0)

import.bed, *[49](#page-48-0)*

last *(*GRangePairs-class*)*, [25](#page-24-0) last,GRangePairs-method *(*GRangePairs-class*)*, [25](#page-24-0) lastal, [28](#page-27-0) lastz, *[29](#page-28-0)*, [29,](#page-28-0) *[31](#page-30-0)*, *[54](#page-53-0)* lavToPsl, *[7](#page-6-0)*, *[30](#page-29-0)*, [31](#page-30-0) length,Axt-method *(*Axt-class*)*, [4](#page-3-0)

makeAncoraFiles, [32](#page-31-0) makeAxtTracks, *[6](#page-5-0)*, [33](#page-32-0) makeCNEDensity, [34](#page-33-0) makeGRBs, [35](#page-34-0) matchDistribution, [36](#page-35-0) matchDistribution,Axt-method *(*matchDistribution*)*, [36](#page-35-0)

N50, [37](#page-36-0) N90 *(*N50*)*, [37](#page-36-0) netToAxt, [38](#page-37-0)

orgKEGGIds2EntrezIDs, [39](#page-38-0)

plotCNEDistribution, [40](#page-39-0) plotCNEWidth, *[40](#page-39-0)*, [41](#page-40-0) psubAxt, [42,](#page-41-0) *[43](#page-42-0)*, *[55](#page-54-0)*

queryCNEData, [43](#page-42-0) queryRanges *(*Axt-class*)*, [4](#page-3-0) queryRanges,Axt-method *(*Axt-class*)*, [4](#page-3-0) querySeqs *(*Axt-class*)*, [4](#page-3-0) querySeqs,Axt-method *(*Axt-class*)*, [4](#page-3-0)

read.rmMask.GRanges, [44,](#page-43-0) *[45](#page-44-0)* read.rmskFasta, [45](#page-44-0) readAncora, *[32](#page-31-0)*, *[34](#page-33-0)*, [46,](#page-45-0) *[47](#page-46-0)* readAncoraIntoSQLite, [47](#page-46-0) readAxt, *[6](#page-5-0)*, *[8](#page-7-0)*, [48,](#page-47-0) *[58](#page-57-0)* readBed, [49](#page-48-0) readCNERangesFromSQLite, [50](#page-49-0) refGenes *(*axisTrack*)*, [4](#page-3-0) reverseCigar, [51](#page-50-0)

```
saveCNEToSQLite
        (saveCNEToSQLite-methods), 52
```
saveCNEToSQLite-methods, [52](#page-51-0) score,Axt-method *(*Axt-class*)*, [4](#page-3-0) scoringMatrix, [53](#page-52-0) second,GRangePairs-method *(*GRangePairs-class*)*, [25](#page-24-0) seqinfo,GRangePairs-method *(*GRangePairs-class*)*, [25](#page-24-0) seqnames,GRangePairs-method *(*GRangePairs-class*)*, [25](#page-24-0) strand,GRangePairs-method *(*GRangePairs-class*)*, [25](#page-24-0) subAxt, *[6](#page-5-0)* subAxt *(*subAxt-methods*)*, [54](#page-53-0) subAxt,Axt,character,integer,integer-method *(*subAxt-methods*)*, [54](#page-53-0) subAxt,Axt,character,missing,missing-method *(*subAxt-methods*)*, [54](#page-53-0) subAxt,Axt,character,numeric,numeric-method *(*subAxt-methods*)*, [54](#page-53-0) subAxt,Axt,GRanges,missing,missing-method *(*subAxt-methods*)*, [54](#page-53-0) subAxt-methods, [54](#page-53-0) summary, [56](#page-55-0) summary,Axt-method *(*summary*)*, [56](#page-55-0) swap *(*GRangePairs-class*)*, [25](#page-24-0) swap,GRangePairs-method *(*GRangePairs-class*)*, [25](#page-24-0) symCount *(*Axt-class*)*, [4](#page-3-0) symCount,Axt-method *(*Axt-class*)*, [4](#page-3-0) syntenicDotplot *(*syntenicDotplot-methods*)*, [56](#page-55-0) syntenicDotplot,Axt-method *(*syntenicDotplot-methods*)*, [56](#page-55-0) syntenicDotplot,GRangePairs-method *(*syntenicDotplot-methods*)*, [56](#page-55-0) syntenicDotplot-methods, [56](#page-55-0)

```
targetRanges (Axt-class), 4
targetRanges,Axt-method (Axt-class), 4
targetSeqs (Axt-class), 4
targetSeqs,Axt-method (Axt-class), 4
thresholds (CNE-class), 17
thresholds,CNE-method (CNE-class), 17
```

```
unique,GRangePairs-method
        (GRangePairs-class), 25
unlist,GRangePairs-method
        (GRangePairs-class), 25
```
writeAxt, *[6](#page-5-0)*, [58](#page-57-0)